Scriptie

# "CAPAblanca"

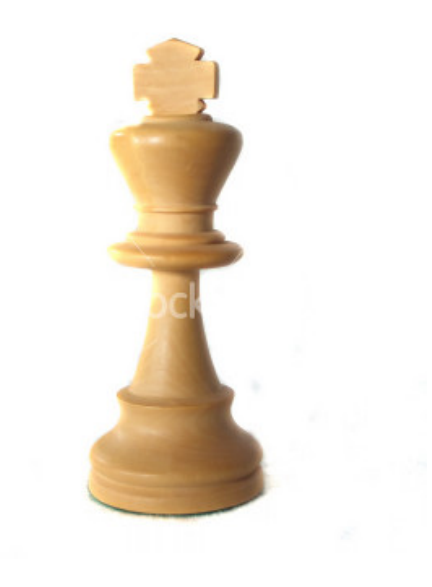

## Afstudeeropdracht Fontys Bedrijfskundige Informatica Deeltijd

Auteur:

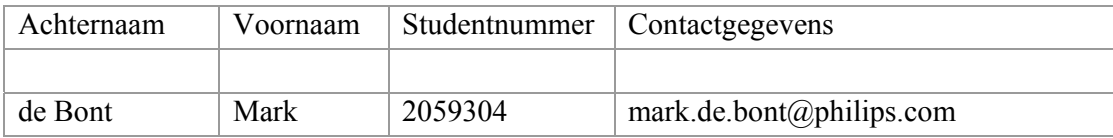

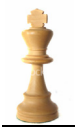

### **Algemene Informatie**

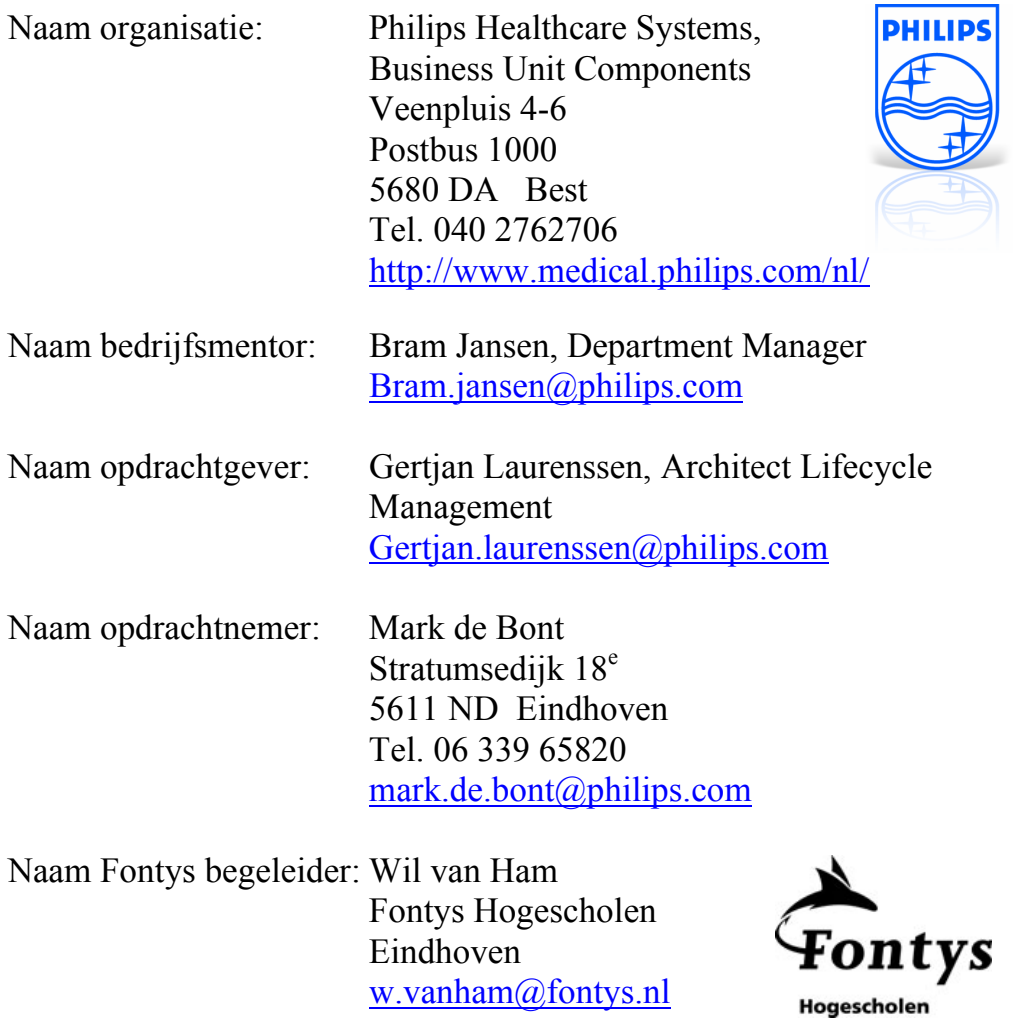

Naam 2<sup>e</sup> docent Fontys: Marco Dorenbos Fontys Hogescholen Eindhoven m.dorenbos@fontys.nl

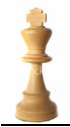

## **Versiebeheer**

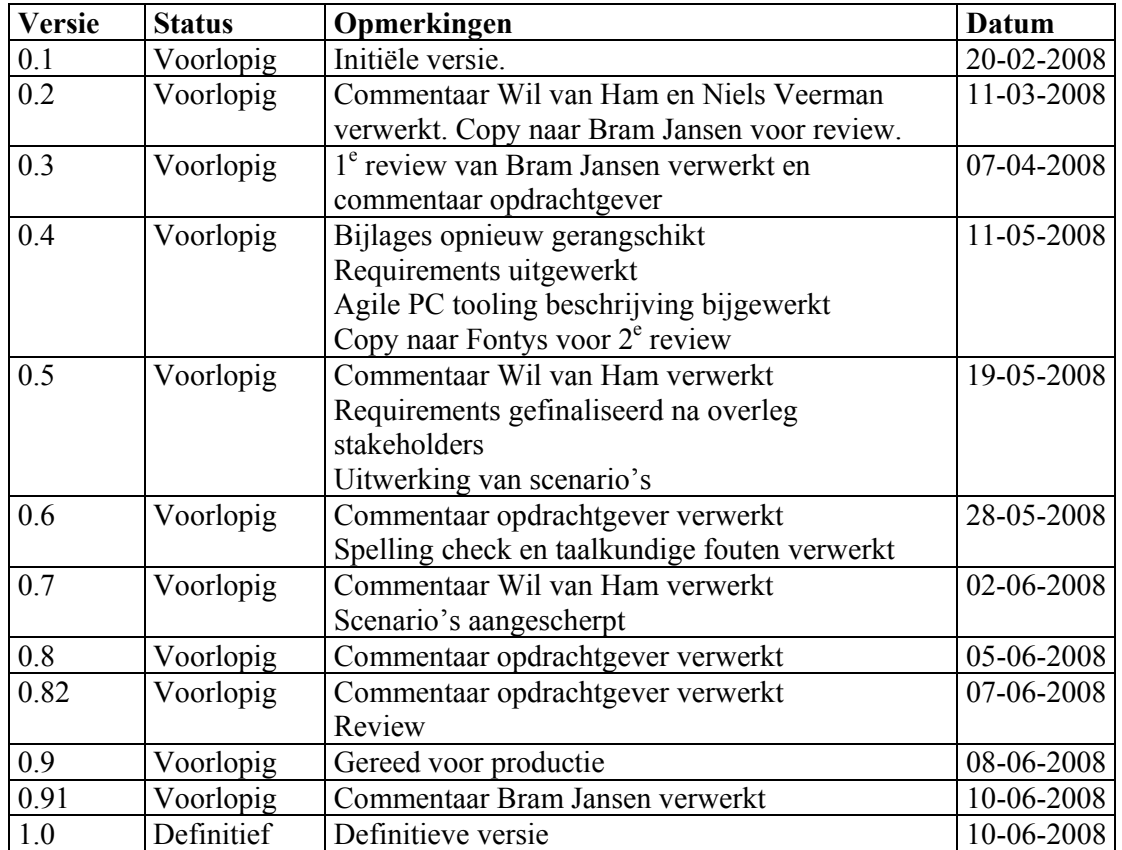

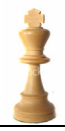

### **Voorwoord**

In het voorjaar van 2008 heb ik ter afsluiting van mijn opleiding deeltijd Bedrijfskundige Informatica aan de Fontys Hogescholen te Eindhoven mijn afstudeerstage afgerond bij Philips Healthcare te Best. Na vier jaren en vele uren vrije tijd hieraan besteed te hebben, volgt hier dan eindelijk het resultaat.

Ten eerste wil ik Philips Healthcare bedanken voor de mogelijkheid om te kunnen afstuderen naast mijn reguliere werkzaamheden.

Natuurlijk bedank ik mijn mentor Bram Jansen voor de vele praktische adviezen en coaching die hij gedurende deze periode heeft gegeven.

Verder zou deze scriptie niet tot stand kunnen komen zonder opdrachtgever Gertjan Laurenssen. Hij heeft me actief betrokken bij de laatste ontwikkelingen in en rondom het onderwerp en heeft goede adviezen gegeven.

Daarnaast wil ik Niels Veerman bedanken voor de vele praktische adviezen voor de aanpak, structuur en opzet van deze scriptie. En natuurlijk iedereen die zijn medewerking heeft gegeven in de vorm van advies en interviews.

Mark de Bont Eindhoven, juni 2008

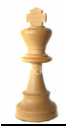

### **Management samenvatting**

Deze scriptie is het eindresultaat van mijn afstudeerstage bij Philips Healthcare (PH) te Best.

### **Doelstelling**

De opdrachtomschrijving, gesteld vanuit het management van Philips Healthcare, luidt:

"Analyseer de impact van Agile PC op de CAPA (Corrective Action and Preventive Action) processen binnen Business Unit Components (BUC) en ontwikkel scenario's voor een optimale integratie van CAPA processen.

Deze scenario's zijn zodanig vastgelegd dat hieruit de impact wordt bepaald en een keuze kan worden gemaakt. Ook zal het IT landschap in deze scenario's beschreven worden."

Ook wordt er actie genomen om het begrip en proces CAPA onder de PH werknemers te verduidelijken, zodat er een goed begrip ontstaat over wat dit proces precies inhoudt.

### **Knelpunten en uitdagingen**

De voorgestelde scenario's moeten rekening houden met International Standards Organization (ISO) en Food and Drug Administration (FDA) regelgeving voor medische systemen. Dat wil zeggen dat eventuele tooling en processen aan de vereiste regelgeving moeten voldoen.

De afdeling werkt in de huidige situatie met zowel elektronische als papieren archieven die gesynchroniseerd dienen te worden.

### **Resultaten**

Het eindresultaat bevat diverse scenario's, waarvan één de huidige manier beschrijft. De andere scenario's zijn combinaties van Agile PC tooling met onder andere Trackwise (QM), Agile PQM en SAP QM.

Het Agile PC tool werkt efficiënt, heeft krachtige features en dwingt een manier van werken af. Dat zal zich uiten in een hogere return on investment, kwaliteit en snellere time to market van de ontwikkelen producten. Het toevoegen van een specifieke CAPA module zal dit effect alleen maar versterken.

Na het afronden van deze afstudeeropdracht, loopt het project verder met de implementatie van het Agile PC tool.

### **Conclusie**

De implementatie van Agile PC in combinatie met de Agile CAPA (PQM) module is de manier om het CAPA proces uit te voeren en te beheren.

Een onderzoek naar verdieping van de exacte impact door de introductie van het Agile PC tool op bestaande tooling en processen loopt nog.

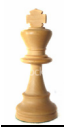

### **Management Summary**

This paper is the result of my internship at Philips Healthcare (PH) in Best.

### **Goal**

The job description, set from the Philips management, is described as:

" Analyze Agile's impact on the CAPA (Corrective Action and Preventive Action) processes within the Business Unit Components (BUC) and develop scenario's for further implementation of these CAPA processes.

These scenarios are defined in such a way so the impact is described and a clear choice can be made between the scenarios described. The IT landscape will be described in each of these scenarios. "

Second, action will be taken to define and clarify the CAPA process for the PH employees. As a result a good definition is created on what the process is all about.

### **Challenges**

The proposed scenarios have to take into account with the International Standards Organization (ISO) and Food and Drug Administration (FDA) law regarding medical equipment. This means that any tooling and processes have to comply with the required rules.

In the current situation an electronic and a paper archive is used and requires synchronization as well.

### **Results**

The result consists of several scenarios which of one describes the current way of working. The other scenarios are combinations of Agile PC tooling in combination with Trackwise, Agile PQM and SAP QM.

The Agile PC tool Works efficient, consists of powerful features and enforces a way of working. This results in a high return on investment, product quality and an increased time to market. Adding a specific CAPA module will only enhance this result.

After finishing this paper the project will continue with the implementation of the Agile PC tool.

### **Conclusion**

The implementation of the Agile PC tool in combination with the Agile CAPA (PQM) module is undoubtedly the best way forward in managing and executing the CAPA process.

The exact impact of the Agile PC tool on the existing tooling and processes is still being investigated.

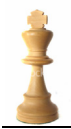

## Inhoudsopgave

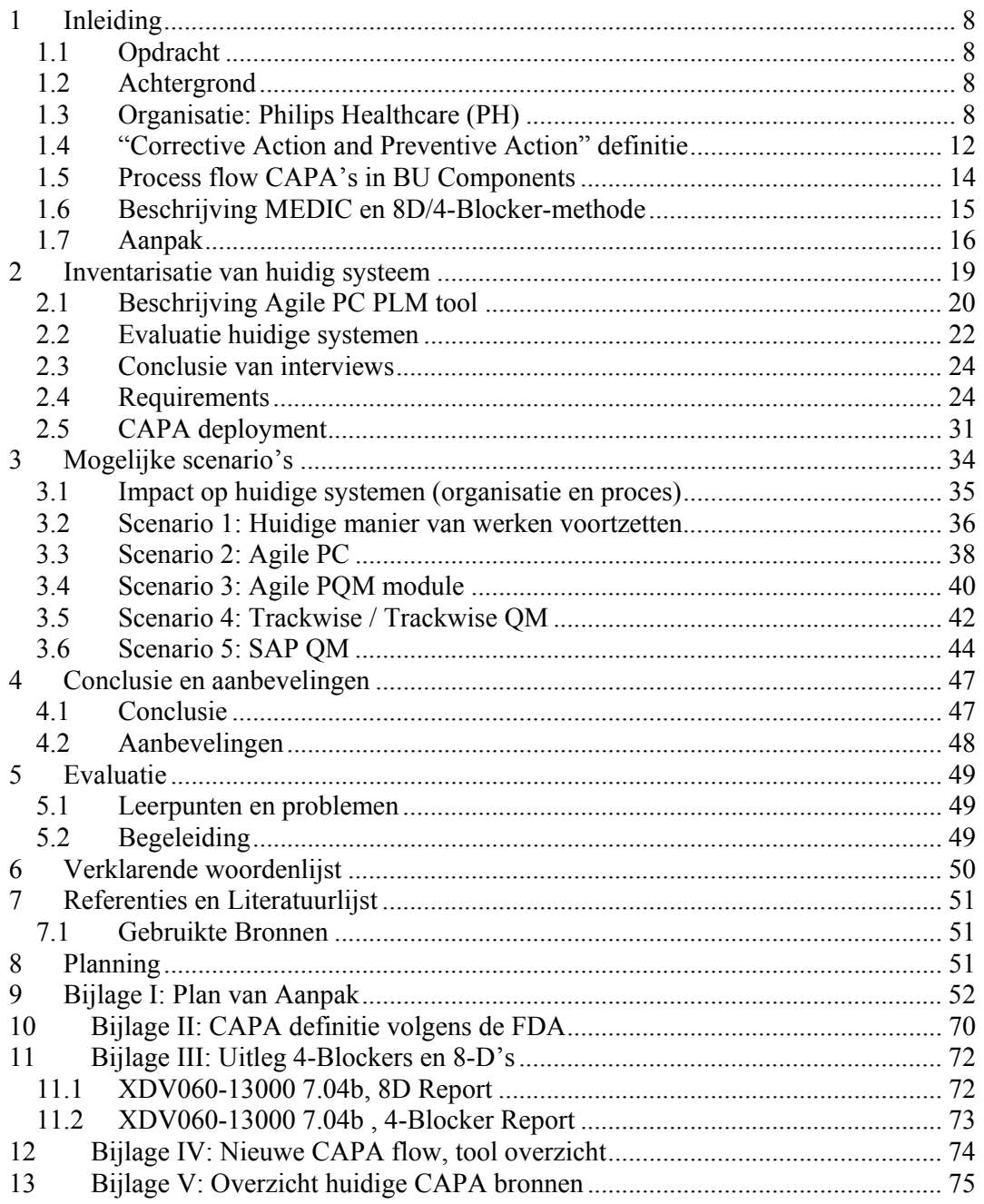

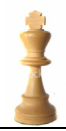

### **1 Inleiding**

Deze scriptie beschrijft de activiteiten die tijdens het afstuderen zijn uitgevoerd om het gewenste resultaat te behalen. Dit document is de afsluiting en beschrijft de diverse scenario's om CAPA's te behandelen binnen Philips Healthcare (PH).

### **1.1 Opdracht**

De onderzoeksvraag is: "Wat is de impact is van de introductie van het nieuwe Product Lifecycle Management (PLM) tool Agile PC voor CAPA's?

Verder zal het begrip en proces CAPA onder de PH werknemers worden verduidelijkt. Hierdoor ontstaat er een goed begrip over wat dit proces precies inhoudt.

Om tot diverse scenario's te kunnen komen is een inventarisatie gemaakt van de huidige situatie. Van de huidige situatie wordt een analyse gemaakt met knelpunten, doelen en veranderingsbehoeften. Aan de hand van de situatieanalyse worden diverse scenario's beschreven en aanbevolen voor de informatieorganisatie.

De scriptie sluit af met enkele conclusies en aanbevelingen voor PH en een evaluatie.

### **1.2 Achtergrond**

Nadat het Plan van Aanpak al was goedgekeurd door de opdrachtgever en Fontys is deze opdracht ook onderdeel geworden van de "BU Components One Page Strategy 2008", die jaarlijks word gedefinieerd. Dit is een Balance Score Card die jaarlijks wordt vastgesteld en waar deze actie voor 2008 is opgenomen. Letterlijk: "Reduceren van de ontwikkelkosten voor de 'maintenance' van onze componenten in de installed base (incl. de introductie van Agile PC)".

Een ander onderdeel van de One Page Strategy is 'End-2-End Quality': de productkwaliteit dient van begin tot einde verbeterd te worden. Deze scriptie draagt ook daaraan bij.

### **1.3 Organisatie: Philips Healthcare (PH)**

Philips Healthcare is onderdeel van de Philips N.V. (www.philips.nl) en is onderverdeeld in drie divisies te weten:

- 1. Consumer Lifestyle  $(25.000 \text{ mensen}, \text{actief} > 49 \text{ landen}, 848 \text{ M} \in \mathbb{R}^1)$
- 2. Lichting (55.000 mensen, actief > 60 landen, 722 M $\varepsilon$ <sup>\*1</sup>)
- 3. Healthcare (33.000 mensen, actief > 60 landen, 875 M $\varepsilon$ <sup>\*1</sup>)

Het motto van het bedrijf is: 'sense and simplicity'. De missie:

'De kwaliteit van leven van mensen te verbeteren door tijdige introductie van zinvolle innovaties.'

\*1 EBITA Sales over 2007 in miljoen euro's.

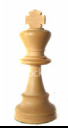

De Healthcaresector heeft wereldwijd circa 33.000 mensen in dienst en is actief in de activiteitengebieden Imaging Systems, Home Healthcare Systems, Customer Services, Healthcare Informatics en Ultrasound & Monitoring Solutions. De sector heeft verkoopen serviceorganisaties in ruim 60 landen en productievestigingen in Nederland, Duitsland, Finland, Israël en de Verenigde Staten.

De Healthcare divisie is onderverdeeld in diverse divisies, onder meer General X-Ray, Magnetic Resonance (MR), Cardio/Vascular X-Ray, Nuclear Medicine (NM), Computed Tomography (CT), Components, GTT en Operations.

Onderdeel van Imaging Systems is BU Components. De matrixstructuur ervan is te zien is in Figuur 1. Hierin wordt duidelijk aangegeven wat de verschillende productengroepen zijn (zie ook Figuur 2) en de verschillende daarbij betrokken disciplines (software, hardware, elektronica, project office etc.).

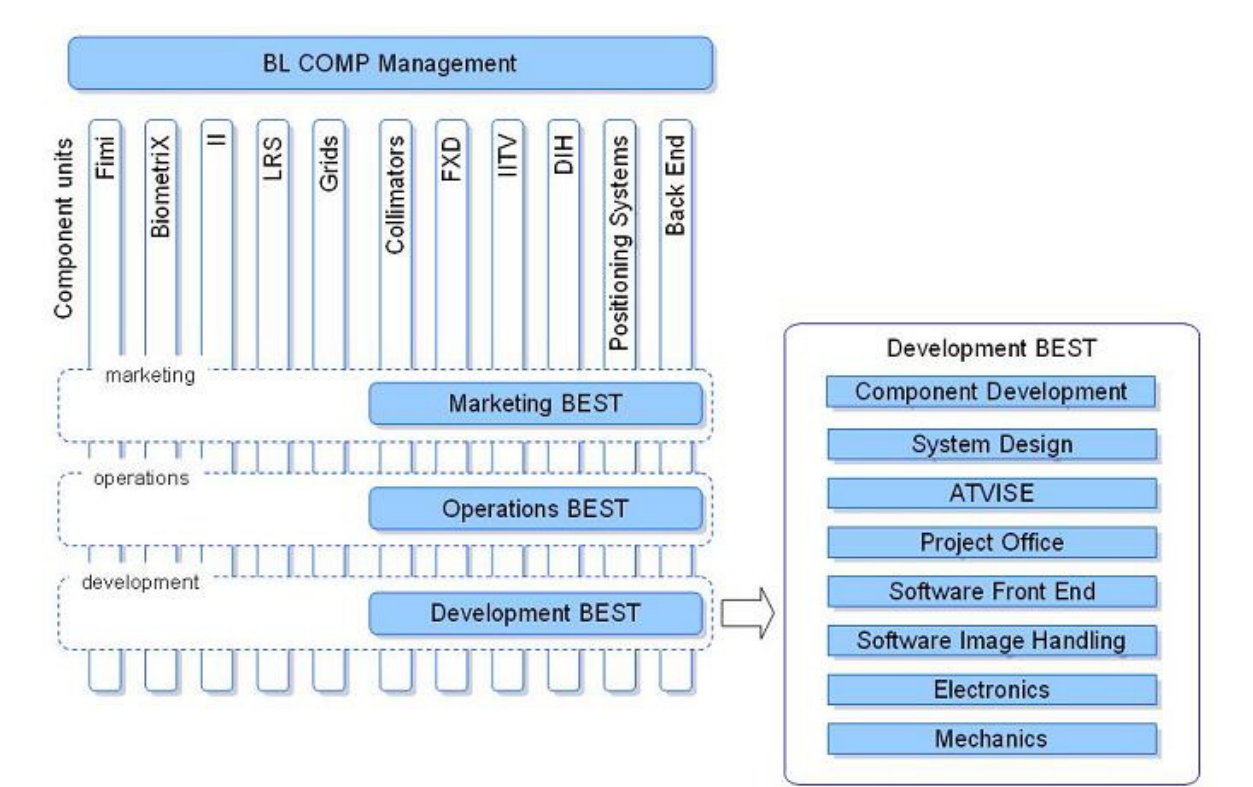

**Figuur 1** 

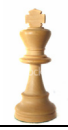

Components houdt zich bezig met het toeleveren van (deel)producten aan de X-Ray systeem business units en Original Equipment Manufacturers (OEM). Een overzicht van deze producten:

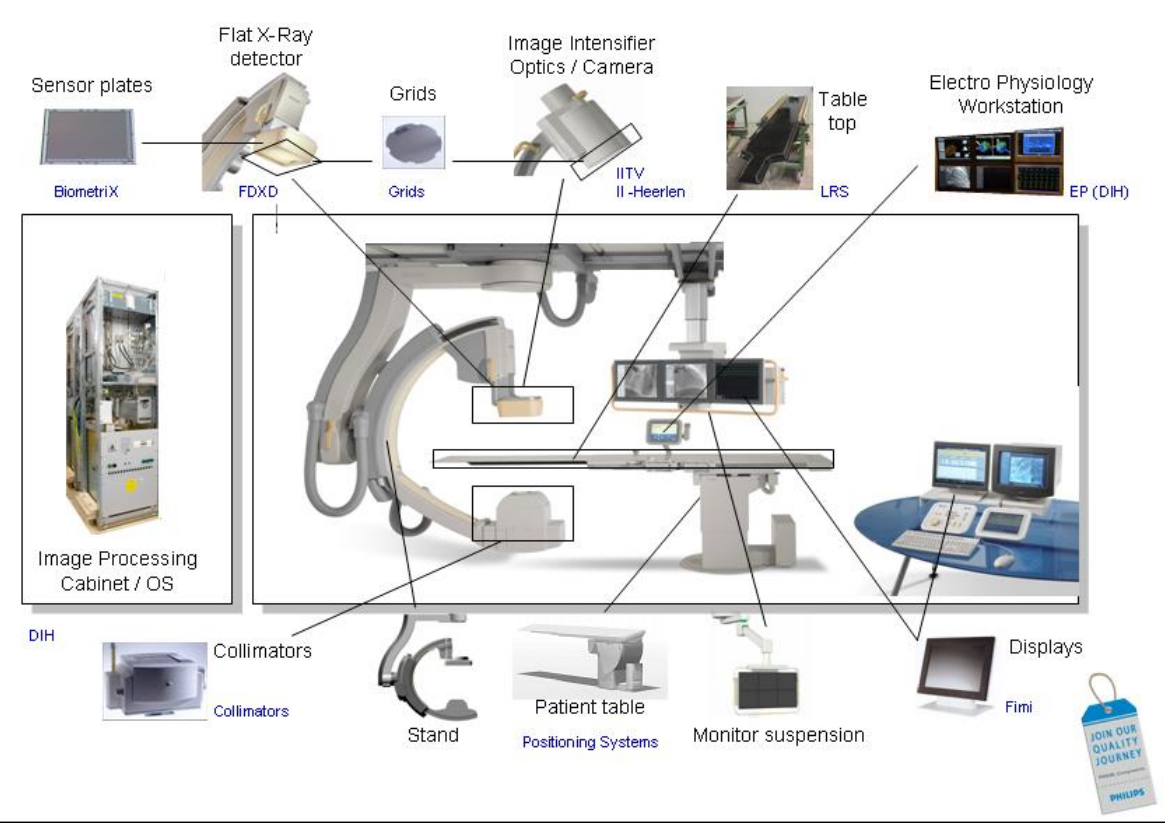

**Figuur 2** 

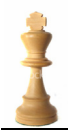

### **Betrokken afdelingen**

De opdracht speelt zich af binnen BU Components (rood omcirkeld in Figuur 3), maar heeft ook raakvlakken met andere business units, zoals General X-ray (GXR), Cardiology and Vascular (CV) omdat deze eveneens, naast OEM's, afnemers van de gemaakte producten zijn.

## **PHILIPS**

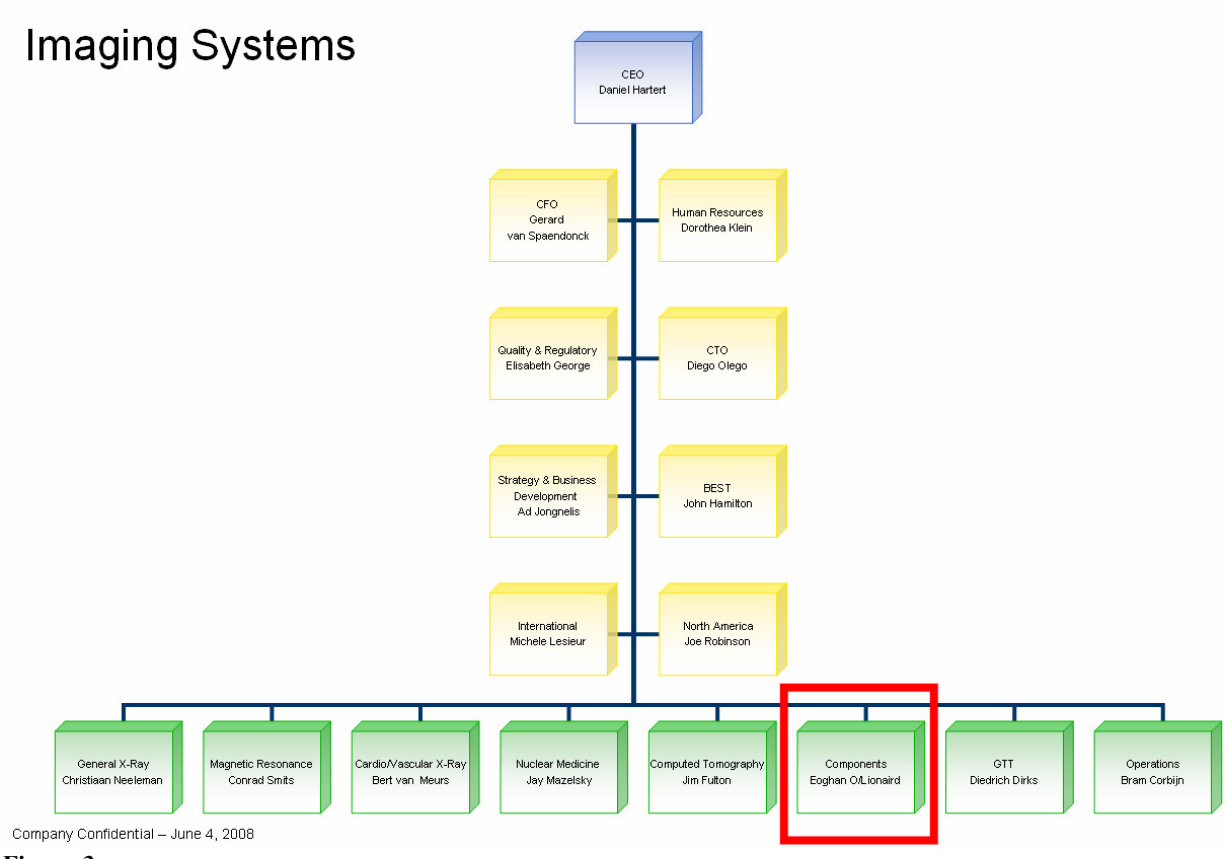

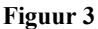

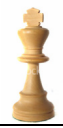

### **1.4 "Corrective Action and Preventive Action" definitie**

CAPA staat voor 'Corrective Action and Preventive Action', het voeren van een actie om een probleem op te lossen maar ook ervoor zorgen dat dit probleem in de toekomst niet meer voorkomt.

De definitie voor Corrective Action and Corrective Action (CAPA) zoals de Food and Drug Administration (FDA) die hanteert, is bijgevoegd in Bijlage II: CAPA definitie volgens de FDA.

Om medische apparatuur in de Verenigde Staten (goed voor 30% van de omzet van Philips Healthcare) te mogen verkopen, dient Philips aan deze voorwaarden te voldoen. Daarom is er binnen de afdeling een CAPA-procedure opgezet.

De momenten waarop een CAPA wordt geïnitieerd, zijn beschreven in de afdelingsprocedures. Deze zijn:

- Wanneer de veiligheid van patiënten of die van personeel in het geding is, is het verplicht een CAPA te starten.
- Negatieve trend in de Business Balanced Score Cards
- Niet halen van de gestelde Key Performance Indicators (KPI's).
- Wanneer beschreven toleranties niet gehaald worden

Het is niet verplicht een CAPA te starten als KPI's gehaald worden.

### **CAPA is een proces!**

Het is belangrijk om te weten dat CAPA een proces is en geen papieren formulier of een complaint. Een CAPA kan voortvloeien uit één of meerdere complaints. Het is niet alleen het oplossen van het probleem, maar het zorgt er ook voor dat er een sluitend verband is tussen het onderzoeken, analyseren en implementeren van oplossingen.

Het CAPA proces zich speelt zich af over meerdere vlakken van de lifecyle van een product. Dit begint na vrijgave van het product en houdt zich dan ook bezig met het vastleggen van complaintgegevens tot aan de implementatie.

CAPA's worden alleen gestart en ingegeven op vrijgegeven producten. Voor complaints tijdens ontwikkeling volgt de afdeling het Philips kwaliteitsproces van Problem- en Change Requests (PR/CR).

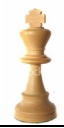

### **Korte- en lange termijn component van een CAPA**

Belangrijk is dat een CAPA proces een korte- en langetermijncomponent bevat.

Op de korte termijn geldt het direct oplossen van het probleem, de zogenoemde 'containment' actie. Dit om directe en verdere schade te voorkomen of om een 'workaround' te vinden waardoor de gebruiker tijdelijk het product toch kan blijven gebruiken.

Op de lange termijn is het doel, het vinden en oplossen van de bron van het probleem. Naast het vinden van de zogenaamde 'rootcause', telt ook een structurele oplossing; dit kan door bijvoorbeeld het ontwerp aan te passen.

Alle gemaakte stappen in deze korte- en langetermijnacties worden beschreven. Van belang is dat ze ook daadwerkelijk uitgevoerd en geborgd worden (bewijslast).

In het kort komt het er op neer dat een fabrikant van medische apparatuur CAPA procedures heeft, en uitvoert, op de producten die zij maakt. Deze procedures zorgen er dan voor dat complaints geregistreerd, geclassificeerd, gevolgd en uitgevoerd worden. Vervolgens wordt ook verwacht dat deze problemen ook voor de toekomst vermeden worden. Daarbij gaat het dus om het vinden van de 'rootcause', maar ook om het gebruik van statistieken zodat trends zichtbaar worden.

De CAPA zoals die beschreven wordt in Components, is een afgeleide van de FDA CAPA-definitie.

### **Samenvatting CAPA proces in BU Components**

In het PH document [CAPA\_PROC] wordt kort uitgelegd wat het CAPA proces binnen de afdeling BU Components betekent: scope, doel (o.a. een uniforme manier van werken) en definitie.

Zo wordt beschreven wanneer CAPA's geïnitieerd dienen te worden:

- 1. In het geval van een 'safety' complaint waarbij de veiligheid van de patiënt en/of personeel in het geding is. In dit geval is een CAPA verplicht.
- 2. Het niet halen van de Business Balanced Score Card doelen.
- 3. Negatieve trends.

Verder wordt beschreven welke methodiek (8D en MEDIC, zie 1.6 Beschrijving MEDIC en 8D/4-Blocker) gebruikt moet worden, de process flow en een lijst met relevante bronnen voor CAPA's, key users, databases en voorbeelden.

Het CAPA-proces is ook onderdeel van het Healthcare 'End-2-End Quality' programma.

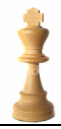

### **1.5 Process flow CAPA's in BU Components**

Om te begrijpen hoe CAPA's in BU Components uitgevoerd worden is er een overzicht gemaakt wat alle fasen beschrijft. Zie Figuur 4.

Deze drie fases zijn onder te brengen in de drie "A's".

- 1. Aggregate
- 2. Analyze
- 3. Act

Hieronder volgt een uitleg van de drie "A's":

### **Aggregate**

In deze fase van het proces kunnen interne en externe klanten complaints in een applicatie vastleggen. De toepassing registreert via verschillende brievenbussen voor elk onderdeel de complaints en zorgt ervoor dat deze doorgestuurd worden naar de betreffende verantwoordelijken. Deze fase is bedoeld voor het ontvangen en registreren van de complaints.

### **Analyze**

- In deze fase worden de ingevoerde complaints geclassificeerd (prioriteit en urgentie) en wordt bekeken of hier een CAPA uit voortvloeit. De criteria staan in het hoofdstuk: Samenvatting CAPA .
- Na het registreren van de CAPA, wat uitmondt in een 8D of MEDIC, wordt in een 4-Blocker bijgehouden wat de effecten van de 8D op het product zijn. Deze 4-Blockers worden op een centraal niveau geëvalueerd en

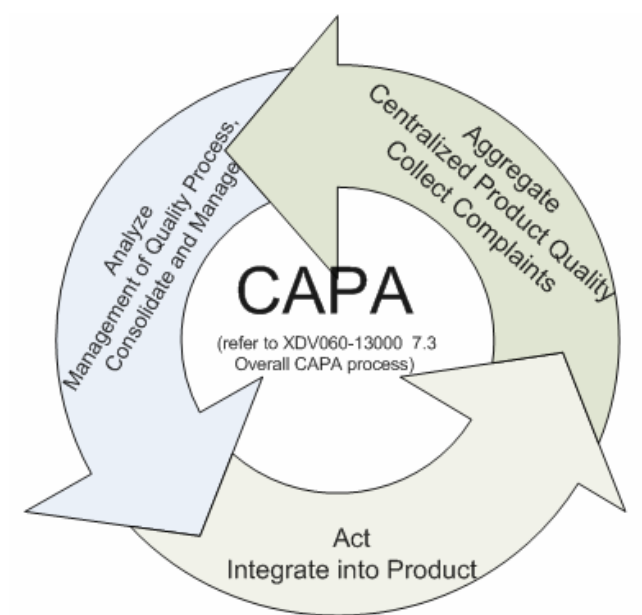

### bijgestuurd.

**Figuur 4** 

- Het resultaat van een CAPA kan een Engineering Change Request (ECR) zijn.

### **Act**

- In deze laatste fase worden de wijzigingen in het product opgeslagen. Dit gebeurt door middel van een Engineering Change Order (ECO) vanuit een ECR.
- Afhankelijk van het type wijziging kan deze geïmplementeerd worden in de interne/externe organisatie, fysieke producten en (proces) documentatie.

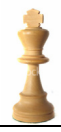

### **1.6 Beschrijving MEDIC en 8D/4-Blocker-methode**

Binnen Philips worden deze twee methoden gebruiken om oplossingen te bedenken voor problemen voor zowel de korte als lange termijn. Zo wordt MEDIC ook gebruikt bij het schrijven van deze scriptie. Meer informatie is verderop in dit document te vinden in hoofdstuk: 1.6 Beschrijving MEDIC en 8D/4-Blocker-methode. In dit hoofdstuk wordt vooral aandacht besteed aan de 8D/4Blocker-methode.

### **Beschrijving 8D / 4-Blocker-methode**

Om ervoor te zorgen dat complaints volgens het CAPA proces opgelost worden (de korte- en langetermijnacties) is er binnen Philips de 8D-methode bedacht. Deze methode wordt gebruikt om problemen structureel op te lossen. Hierin komen de korteen langetermijncomponenten terug.

Om deze stappen vast te leggen wordt gebruik gemaakt van een template zoals te zien is in de bijlage "XDV060-13000 7.04b, 8D Report" op pagina 72.

Door alle acht stappen op dit formulier te volgen, worden zowel de korte- als langetermijnactie beschreven. De acht stappen zijn:

- 1. Vormen van een team
- 2. Probleemomschrijving (wat, wanneer, waar, wie, waarom, hoeveel etc.)
- 3. Implementeren en verifiëren van de containment actie (korte termijn actie!)
- 4. Definiëren en verifiëren van de rootcause
- 5. De permanente correctie (lange termijn actie) kiezen
- 6. Implementeren en verifiëren van de lange termijn actie
- 7. De actie om herhaling te voorkomen beschrijven
- 8. Het team feliciteren

Dit alles dient dan geautoriseerd te worden om ervoor te zorgen dat alle stappen correct zijn uitgevoerd.

Om het resultaat van de 8D zichtbaar te maken, wordt gebruik gemaakt van 4-Blockers.

### **4-Blocker**

4-Blockers worden gebruikt om bijvoorbeeld voor productgroepen aan te geven wat de te hanteren KPI's zijn.

Voor een voorbeeld zie: Bijlage III: Uitleg 4-Blockers en 8-D's XDV060-13000 7.04b , 4-Blocker Report. In deze grafieken wordt een overzicht gecreëerd door alle 8D's / CAPA's op te nemen en hun effect op de overall metrics.

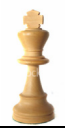

### **1.7 Aanpak**

Voor het kiezen van de methode is gekeken naar twee methodieken, namelijk Dynamic Systems Development Model (DSDM), zoals die op Fontys onderwezen wordt en de MEDIC–werkwijze, die binnen Philips gebruikt wordt.

DSDM kent voor het ontwikkelingsproces vijf fasen:

- 1. Toepasbaarheidsonderzoek (Feasability Study)
- 2. Bedrijfsanalyse (Business Study)
- 3. Functioneel Model Iteratie (Functional Model Iteration)
- 4. Ontwerp en Bouw Iteratie (Design & Build Iteration)
- 5. Implementatie (Implementation)

MEDIC staat voor:

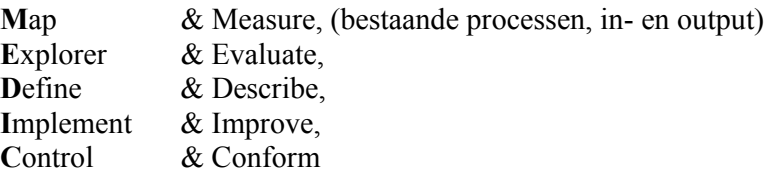

Zie Figuur 5.

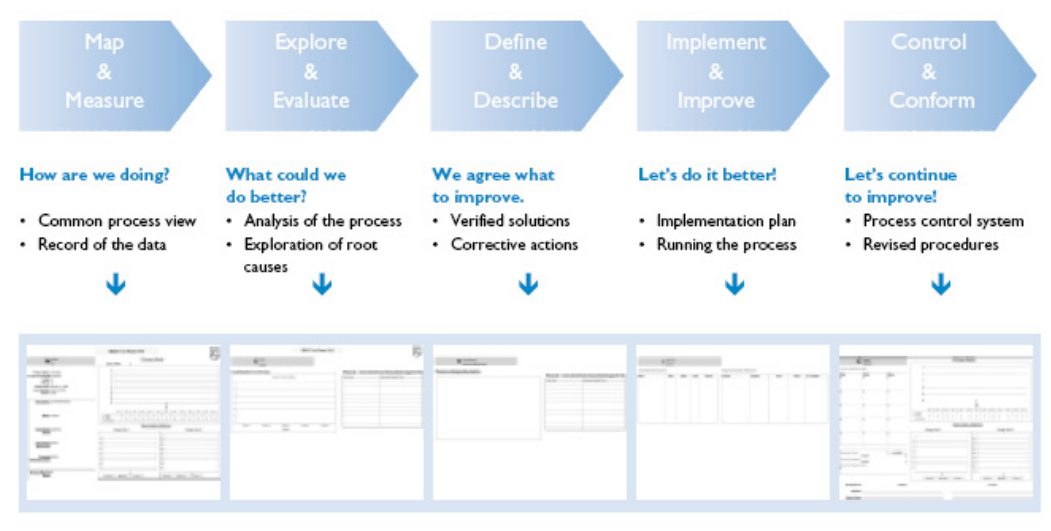

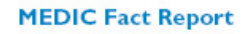

#### **Figuur 5**

MEDIC heeft de Demming circle (Plan, Do, Check and Act) als achterliggende gedachte. Een verdere uitleg van de MEDIC methodiek is te vinden in [MEDIC].

MEDIC is een geschikte methodiek en sluit tevens aan bij de manier van werken bij PH; vandaar de toepassing ervan.

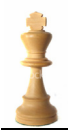

Alle fases van MEDIC zullen in dit verslag naar voren komen. Elk van deze fases is ook opgenomen in de planning van de opdracht zodat de voortgang bewaakt kan worden. De planning is bijgevoegd in Planning. De Implement/Improve- en de Conform-fases zullen slechts beperkt van toepassing zijn. Er worden immers alleen scenario's voorgesteld; er wordt niet overgegaan op implementatie en borging (de C-fase) van de scenario's.

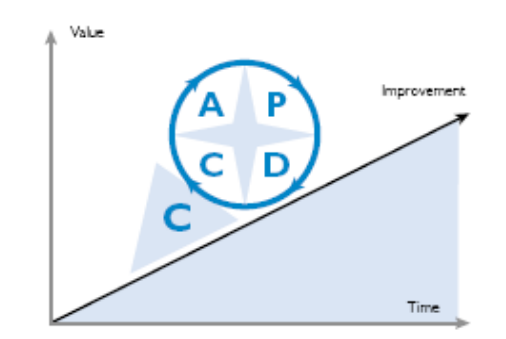

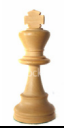

### **Gebruikte methode in deze scriptie**

Door de MEDIC-methode in deze scriptie toe te passen, had ik een goed beschreven raamwerk over de te maken stappen die als een waterval elkaar opvolgen. Voor beide opdrachten heb ik vervolgens deze methodiek toegepast. Elke projectfase is afgesloten met zogenaamde 'deliverables', op te leveren documenten. Aan deze deliverables is weer een planning gekoppeld zoals beschreven in hoofdstuk: 8 Planning. De uit te voeren stappen heb ik in vier delen opgesplitst:

1. Map & Measure

Als start van dit onderzoerk ben ik begonnen met Map & Measure. Ik heb me verdiept in de huidige processen, een inventarisatie gedaan en bekeken welke informatie aanwezig was in de organisatie. Ook heb ik me een beeld gevormd van wie de betrokkenen zijn, wat hun verantwoordelijkheden zijn en scoping. Met deze informatie heb ik met gebruikers, key-users (huidige gebruikers, teamleaders) en stakeholders (onder meer opdrachtgever, procesbeheerder, kwaliteitsbeheerder) interviews gehouden. De deliverables zijn hier de requirements van de gebruikers.

Al snel kwam naar voren dat de definitie van CAPA niet duidelijk was. Het uitrollen en verduidelijken van deze definitie heb ik volgens dezelfde stappen gedaan zoals hier beschreven maar minder uitgebreid. Het resultaat hiervan is te vinden in 2.5 CAPA deployment.

2. Explorer & Evaluate

Vervolgens heb ik Explorer & Evaluate gedaan: wat zijn de tekortkomingen, wat kan er beter. Dit heb ik ook vastgesteld door interviews met alle betrokkenen (gebruikers, keyusers, stakeholders). Uit alle reacties kwamen automatisch de requirements naar voren en de eisen waaraan het nieuwe systeem aan zou moeten voldoen. Ook kwamen de tekortkomingen naar voren. De requirements zijn vervolgens nog eens afgestemd en geprioriteerd met de diverse stakeholders.

De deliverables zijn de requirements zoals beschreven in hoofdstuk 2.4 Requirements .

3. Define & Describe

De uitkomst van de vorige fase is automatisch als input gebruikt voor de volgende fase. Hierin heb ik de diverse scenario's gedefinieerd en voorgesteld. De deliverables zijn de beschreven scenario's, zie hoofdstuk 3 Mogelijke scenario'

4. Criteria voor scenariokeuze

De criteria voor de scenariokeuze zijn niet vastgelegd. Er is geprobeerd zoveel mogelijk objectieve informatie te verzamelen waaruit de opdrachtgever een keuze kan maken. Zijn keuze zal ter overweging worden aangeboden aan het hogere management.

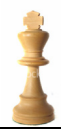

### **2 Inventarisatie van huidig systeem**

Voor het inventariseren van het huidige systeem is onder andere informatie verzameld via:

- Opdrachtgever
- Intranet, waar alle procesinformatie is geborgd
- Interviews met sleutelgebruikers van de betreffende systemen

In het begin is gekeken naar het huidige kwaliteitssysteem van BU Components en de huidige procedure voor CAPA's. Deze is beschreven in [CAPA\_PROC].

In het Components intranet (http://pww.ms.philips.com/comp/best, Supporting Tools) is er een link die naar CAPA's verwijst. Deze link geeft de mogelijkheid om Clearquest (een defect tracking tool) op te starten. Ook word er verwezen naar een pagina met 4- Blockers en 8-D's (zie Bijlage III: Uitleg 4-Blockers en 8-D's). Op deze pagina worden de verschillende productgroepen (Collimators, IITV, FXD, DIH, BE en Positioning Systems, zie ook 1.3 Organisatie: Philips Healthcare (PH) ) beschreven.

In dit document, [CAPA\_PROC], zijn de bronnen aangegeven waaruit CAPA's gegenereerd worden. Na inventarisatie en interviews bleek dat niet alle bronnen geldig of nog up-to-date waren. Verder bleek uit het document dat dit CAPA databases waren maar na doorvragen bleek dat deze databases complaints bevatten die in een CAPA kunnen resulteren. Er is dus geen één op één relatie tussen complaints en CAPA's.

Na het identificeren van de relevante systemen en de key users heb ik diverse interviews gehouden. Hieruit bleek al snel dat het om een brede gebruikersgroep ging, variërend van afdelingshoofden en kwaliteitsmedewerkers tot logistiek georiënteerd personeel.

Tijdens de interviews met de key users van de gebruikte systemen (o.a.: Financieel, Onderhoud, Kwaliteit) is onder andere gevraagd naar hun ervaringen met de huidige werkwijze, wat hen tegenstond tijdens het werken, knelpunten en hoe de ideale situatie eruit zou kunnen zien.

Verder is gekeken wat de requirements zijn voor de nieuwe situatie. Wat is er nodig om optimaal te kunnen werken? Immers, dit is een goed moment om te vragen welke verbeteringen zij graag zouden willen zien zodat dit mee kan worden genomen tijdens de uitrol van het tool. Wat ontbreekt om het werk nog beter te kunnen uitvoeren?

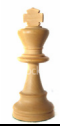

### **2.1 Beschrijving Agile PC PLM tool**

Ook onderdeel van de inventarisatie is bestudering van het Agile PC PLM (Product Collaboration Product Lifecycle Management tool ( http://www.oracle.com/agile/ index.html ).

Hoewel de uitrol en het gebruik van het tool pas voor het vierde kwartaal van 2008 gepland staat, zijn er wel al ervaringen bekend uit andere afdelingen. Ook zijn er al 'train the trainer'-sessies geweest om aan te geven wat het tool doet, wat de (on)mogelijkheden zijn en waarin ervaringen van gebruikers worden gedeeld.

In het kort is Agile PC een Product Lifecycle Management (PLM) systeem dat gekoppeld is aan een workflow. In het systeem kunnen verschillende rollen worden gedefinieerd met elk hun eigenschappen. Het tool is gevalideerd door de FDA en maakt gebruik van elektronische handtekeningen. Dat betekent dat er geen papieren kopieën meer nodig zijn

Verder kan in het tool precies worden bijgehouden wat de status van documenten is en kunnen complete structuren, zogenaamde Bill Of Materials (BOM's) worden gebouwd inclusief het uittrekken van de logistieke identificatienummers.

Het is de bedoeling dat Agile PC de Design History File (DHF, in het kort: 'wat maak je') en Device Master Record (DMR, in het kort: 'hoe maak je het') zal bevatten in plaats van de huidige tooling.

### **Winst door Agile PC**

De winst door Agile zit op vele vlakken. Zo is het beheer door één tool sterk vereenvoudigd (denk aan het gebruikersbeheer en de beveiliging hiervan). Ook telt de verbeterde traceability. Er hoeft niet meer geswitcht te worden tussen de diverse toolings, alles zit onder één dak. Verder is van belang de verbeterde en uitgebreidere rapportage. Agile is ook een gebruikersvriendelijk en intuïtief tool. Na een training van twee uur zijn gebruikers al in staat om het pakket praktisch te gebruiken.

Omdat de Agile PC tooling ook door andere Business Units word gebruikt (MR / CV), zie Figuur 3, zijn er ook collaboratievoordelen.

Bij Business Unit MR is berekend dat dit leidt tot een 20% Time To Market (TTM) verbetering en 300k € besparing per jaar. Dit is onder andere afgeleid uit het aantal (50.000) documenten dat onder beheer valt en de fouten die bij handmatig beheer veroorzaakt worden. Deze fouten zorgen voor vertraging in het ontwikkelingsproces waardoor de producten ook later op de markt komen.

Een overzicht van de nieuwe situatie, met de nieuwe tooling, is te zien in Bijlage V: Overzicht huidige CAPA .

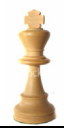

### **Wat vervalt door Agile PC**

Door de introductie van Agile PLM tool komen diverse bestaande tools te vervallen omdat deze functies nu in de nieuwe Agile tool aanwezig zijn.

Alle DHF en DMR worden voortaan door Agile beheerd, dus veel gerelateerde tools kunnen komen te vervallen. Voor BU Components zijn dat onder andere:

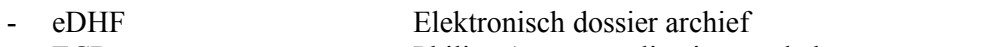

- ECBase Philips Access applicatie voor beheer
	- wijzigingsvoorstellen op de DMR
- Internal CAPA tool Philips Access applicatie voor beheer CAPA's
- 12nc generation tool Philips tool voor genereren van 12NC SAP ID's
- Document number tool Philips tool vooruittrekken van documentnummers

Een overzicht van de bestaande tooling is te zien in Bijlage V: Overzicht huidige CAPA

. Niet alle bovengenoemde tools hebben mogelijkheden om toegang (gedeeltelijk) te verbieden. Ook de rapportagemogelijkheden zijn beperkt tot het uitdraaien van lopende acties. Het beheer is niet centraal, maar ligt bij de gebruikersgroepen. Onderling zijn er ook geen verbanden anders dan handmatige identificaties/referenties.

Zoekmogelijkheden op wildcards zijn niet of beperkt mogelijk. Verder is het opvragen van de historie van documenten zeer tijdrovend. In enkele gevallen wordt er gewoon vanaf gezien vanwege de lange doorlooptijd. Ook moet er een papier archief bij worden gehouden door het ontbreken van een elektronische handtekening.

### **Agile PC Alternatieven**

In deze scriptie zijn alleen de alternatieven (SAP en Trackwise) meegenomen die binnen Philips al gebruikt worden. De reden hiervoor is dat op hoog niveau besloten is om het aantal tools terug te brengen en daardoor een generieke manier van werken te bevorderen.

```
SAP QM
```
 mySAP PLM http://www12.sap.com/solutions/business-suite/plm/index.epx

Trackwise and Trackwise QM http://www.sparta-systems.com/

Siemens

PLM software http://www.siemens.com/plm

### Matrix One

The Matrix PLM platform http://www.matrixone.com/matrixonesolutions/index.html

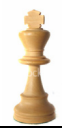

### **2.2 Evaluatie huidige systemen**

De E fase van MEDIC gaat voornamelijk over het analyseren van het proces en mogelijke rootcauses die voor de echte oorzaak van het probleem zorgen. Als resultaat van de interviews kwam snel een aantal rootcauses tevoorschijn. Deze zijn als volgt gecategoriseerd:

### **Definitie**

- 1. Als eerste bleek dat de CAPA-definitie niet bij alle gebruikers even duidelijk was. Om ervoor te zorgen dat dit later tijdens een eventuele implementatie geen problemen zou geven, is aan verduidelijking van dit begrip prioriteit gegeven. Dit komt in de 'I' van MEDIC terug. Besloten is om een 'one page' poster te maken die kan worden opgehangen op de prikborden in het bedrijf, maar die ook te gebruiken is in elektronische vorm in presentaties en e-mails.
- 2. Gebruik van CAPA's en wanneer deze op te starten. Is elke complaint een CAPA? Dit valt samen met punt 1 en is in dezelfde actie opgepakt; het deployen van het begrip CAPA.
- 3. Onduidelijk is wat de omvang en reikwijdte van een CAPA zijn. Gaat het alleen om analyse of ook om implementatie en preventie?

### **Rapportage**

- 1. Niet elke database heeft de mogelijkheid om managementinformatie te genereren. Zo zijn er verschillende databases in gebruik (ClearQuest, een intern CAPA tool, etc. zoals beschreven in [CAPA\_PROC]). De meeste van deze tools hebben wel de mogelijkheid om een overzicht te genereren van de huidige status. Dit is dan vaak een lijst van actuele CAPA's met de bijbehorende status die maandelijks in het QMCB wordt besproken. Het is mogelijk om per productgroep de CAPA's te monitoren maar gezien de vele productgroepen is dit een relatief tijdrovende activiteit. Veel van deze informatie moet handmatig verzameld en ingevoerd worden.
- 2. Een manier ontbreekt om alle CAPA's uit alle systemen eenvoudig te verzamelen.
- 3. Er is geen overall trendanalyse aanwezig; dit wordt onder andere veroorzaakt door de verschillende systemen die nu gebruikt worden. In één van de interviews werd aangegeven dat medewerkers gestopt zijn met de uitdraai van grafieken omdat deze niet gebruikt werden.
- 4. Geen informatie over de totaalaantallen, doorlooptijden en status van lopende CAPA's, door het gebruik van verschillende informatiesystemen.
- 5. Niet eenvoudig om te controleren wat gedaan is tegenover wat er gezegd wordt.

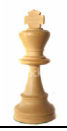

### **Tooling**

1. Niet alle databases en toolings werken optimaal. Het ene tool heeft beperkte security. Het andere tool is weer complex (bij veranderen van rol moeten gebruikers omslachtig in- en uitloggen). Tools werken niet uniform, hebben een interface of matchen niet met een ander tool.

### **Organisatie**

1. Verder waren ook problemen die buiten de scope van dit project vallen zoals verloop van ervaren personeel. Het onder de knie krijgen van de verscheidene tools heeft tijd nodig. De huidige tools zijn niet intuïtief genoeg. Zo is er een tool nodig voor het aanmaken van documentnummers, een tool voor het administreren van review, weer een ander formulier voor implementatie. Het resultaat is dat het relatief lang duurt voordat iemand al deze handelingen beheerst en overzicht heeft.

### **Traceability**

- 1. Een 8D-document heeft geen referentie naar het originele complaintnummer.
- 2. De 8D wordt elektronisch opgeslagen op een gemeenschappelijke locatie. Uiteindelijk wordt, na afronding, een papieren en ondertekende kopie gearchiveerd. Echter, de elektronische kopie is maar beperkt elektronische toegankelijk. De verschillende versies zorgen voor redundantie en discrepantie.
- 3. Er is geen verbinding tussen de complaintsdatabase en de 8D's-formulieren en papieren kopieën. Het zou zo kunnen zijn dat een complaint dat een CAPA initieert, al gesloten of vrijgegeven wordt, terwijl de CAPA/8D zelf nog loopt. Er is dus geen 'closed-loop'. De huidige tools dwingen dit niet af.
- 4. Er is geen eenvoudige manier of mogelijkheid om complaints te groeperen tot in één CAPA. Er kan namelijk een N:1 verhouding zijn.
- 5. Bij het vinden van een rootcause is het niet mogelijk om te kijken of deze rootcause ook van toepassing is op andere producten. Zorgt bijvoorbeeld een defect onderdeel ook in andere producten voor problemen?

### **Implementatie**

1. Na afronden van de CAPA volgt een implementatietraject (Engineering Change Request en Engineering Change Order) dat ook weer in een apart tool plaats vindt. Ook hier geen closed loop aanwezig.

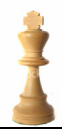

### **2.3 Conclusie van interviews**

- Verschillende databases en tools.
- Beperkte rapportagemogelijkheden.
- Geen closed loop van inbrengen tot implementatie (traceability).
- Definitie CAPA is onduidelijk.
- Terughalen van rootcauses in andere producten onmogelijk.

### **2.4 Requirements**

Door interviews met diverse (key)-gebruikers zijn diverse requirements naar boven gekomen die hieronder beschreven worden. De diverse features zijn door middel van 'tags' gemarkeerd samen met een wegingsfactor (in volgorde van belangrijkheid: Must, Could, Should, Won't) \*1.

Bijvoorbeeld **[<TAG>], <Beschrijving van functie>, <Weging>**.

Bij het opzetten van de requirements is uitgegaan van de drie fases (Aggregate, Analyze en Act) zoals die in procescirkel beschreven zijn. De uitkomst van de interviews met gebruikers en stakeholders is gebruikt als input voor de requirements.

Om een objectief vergelijk te maken zijn de requirements geprojecteerd op deze drie fases.

Er zijn verschillende gebieden geïdentificeerd:

- 1. Methodieken
- 2. Rapportages
- 3. Beheer
- 4. Performance
- 5. Features

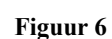

De diverse stakeholders (o.a. proceseigenaar, kwaliteits eigenaar en opdrachtgever) hebben deze requirements goedgekeurd. De requirements kwamen naar voren uit de interviews met (key)gebruikers.

\*1 MoSCoW: http://www.coleyconsulting.co.uk/moscow.htm

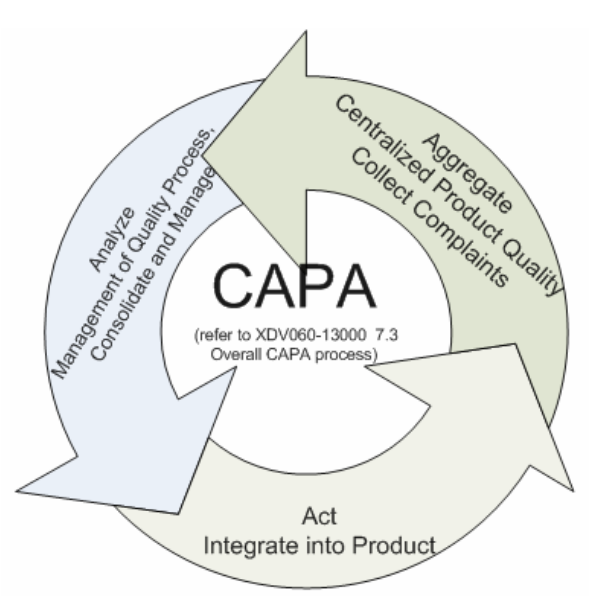

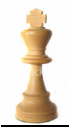

### **Methodieken**

#### **[MET1], Faciliteren workflow, Must**

De nieuwe applicatie(s) moet een workflow faciliteren die zorgt voor ondersteuning van CAPA's (XDV060-13000 7.3), met de bestaande 8D- (XDV060-13000 7.0.4) en MEDIC methodieken (zie BU Component intranet site, Business Excelence) zoals gebruikt worden binnen Philips Healthcare. De inputbronnen zijn beschreven in XDV060-13000 7.3, pagina 1.

Het heeft de voorkeur dat deze manier van werken vanuit het programma geïnitieerd kan worden.

#### **[MET2], Toevoegen informatie, Must**

De mogelijkheid om CAPA-gerelateerde informatie van klanten (customers) toe te voegen. Deze informatie kan slaan op Complaints, Problems, Containment, Corrective en Preventive action.

#### **[MET3], Traceability, Must**

Alle wijzigingen dienen traceerbaar te zijn. Het betreft hier: gebruiker, tijdstip, uitvoering en actie.

#### **[MET4], Afdwingen workflow, Could**

Het op te leveren systeem dwingt af dat de alle stappen in het CAPA-proces uitgevoerd worden. Denk bijvoorbeeld aan e-mailnotificaties bij te ondernemen acties plus de mogelijk om automatisch te escaleren als niet binnen de gestelde tijd actie word ondernomen.

#### **[MET5], Bewijs van implementatie,Must**

Bewijs van implementatie moet in het tool worden opgeslagen. Dit kan ook met referentie, maar integratie in het systeem heeft de voorkeur.

Dit kan betekenen dat de op te leveren applicatie moet interfacen met andere tools om dit te waarborgen.

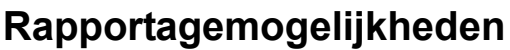

#### **[RAP1], Vereiste rapportages, Must**

Om vereiste analyses over CAPA's te kunnen maken is het nodig dat er (trend)rapportages en statistieken kunnen worden gegenereerd. Deze dienen zowel elektronisch als op papier beschikbaar te zijn.

Rapporten moeten over tijd, status, product(groepen), CAPA clusters, gebruikers gegenereerd kunnen worden of over een combinatie hiervan.

Combinatie van:

- Inflow / Outflow over tijd gemeten plus cumulatief overzicht
- Doorlooptijd van CAPA's
- Doorlooptijd per fase (8D / MEDIC-fase) over tijd en op implementatie
- Aantal CAPA's per product(groep) en proces, lopend en cumulatief
- Aantal CAPA's per bron / customer, lopend en cumulatief
- Pareto grafieken van rootcauses
- Openstaande CAPA's
- CAPA's waarvan een due-date (KPI) verstreken is

#### **[RAP2], Forecasts, Would**

Mogelijkheid om in de grafieken [RAP1] forecasts toe te voegen

#### **[RAP3], Flexibele rapportage, Would**

Om flexibiliteit toe te voegen kunnen gebruikers zelf rapporten definiëren uit een combinatie van parameters: tijd, status, product, bron, rootcause, gebruiker.

#### **[RAP4], Export mogelijkheden, Should**

De data waaruit de rapportages zijn samengesteld, kunnen worden geëxporteerd naar een gangbaar formaat (denk aan Excel, Word, .CSV) waardoor deze ook elders te gebruiken zijn.

### **Beheer**

#### **[BEH1], Interface, Should**

De applicatie is door middel van een webclient toegankelijk.

#### **[BEH2], Beheer, Should**

Gebruik, installatie, back-up, beheer van gebruikers zijn mogelijk vanuit één infrastructuur. Het heeft de voorkeur dat bepaalde rollen / gebruikers zelf het beheer van gebruikers kunnen doen. Alleen interne partijen krijgen toegang.

#### **[BEH3], Afschermen rapportages, Must**

Rapportages kunnen afhankelijk zijn van de rol van de gebruiker (denk aan management rapportages)

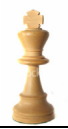

### **[BEH4], Clusteren van CAPA's, Must**

CAPA's kunnen geclusterd worden op standaarden en procedures. Dit gebeurt op voorgedefinieerde waarden, geen freeform.

#### **[BEH5], Procesbewaking, Must**

Procesbewaking moet ingesteld kunnen worden. Denk hierbij aan het aantal dagen voordat reminders of triggers gestuurd worden als bepaalde condities bereikt worden.

### **Performance**

#### **[PERF1], Responstijd, Must**

De op te leveren applicaties hebben een responstijd die vergelijkbaar is met de bestaande applicaties. Dit betekent:

- Invoeren van gegevens:  $\langle$  1 sec.
- Genereren van rapportages: < 5 sec. afhankelijk van gekozen parameters, statusbalk aanwezig die voortgang weergeeft.
- Uptime: 99.9%

### **Interface**

#### **[INT1], Gebruikersvriendelijkheid,Should**

De aangeboden interface is eenvoudig en intuïtief. Het opstarten van het CAPA-proces en rapportage kan in maximaal drie muiskliks opgestart worden.

Elke nieuwe gebruiker heeft aan een introductiecursus van max. twee uur genoeg om de basisfuncties van het product te kunnen gebruiken. Denk hierbij aan: indienen van CAPA en het uitvoeren van eenvoudige rapportage.

#### **[INT2], Queries, Must**

In de interface is het mogelijk om door middel van queries op diverse parameters de database te doorzoeken. Wildcards en fuzzy search kunnen ondersteund worden om het zoeken te vergemakkelijken.

#### **[INT3], Helpfuncties, Must**

De gebruiker heeft een helpfunctie beschikbaar met daarin de gebruikershandleiding en functieafhankelijke hulp. Bij weergegeven rapportages is een legenda aanwezig. In de helpfunctie wordt uitleg gegevens in de terminologie zoals die binnen Philips Healthcare beschreven is (zie XDV060-13000 7.3).

#### **[INT4], Plug-ins, Should**

Het op te leveren systeem dient gebruik te maken van een 'open interface' zodat gebruik kan worden gemaakt van 3rd party software of plug-ins om alsnog bijvoorbeeld datamining of rapportage uit te kunnen voeren.

#### **[INT5], Uniforme interface, Should**

Eén omgeving / interface zodat gebruikers niet van omgeving hoeven te wisselen.

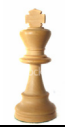

### **Elektronische handtekening**

### **[ESIG1], Electronische handtekening, Must**

Om de administratieve last te reduceren, is het van belang dat er een elektronisch geldige handtekening kan worden gebruikt. Een autorisatie is nodig voor het afronden / tekenen van de implementatie, de laatste stap in 8D en MEDIC.

Het gebruik ervan heeft als doel dat het proces minder foutgevoelig wordt, gebruikersvriendelijk is en goedkoper in gebruik.

De kosten van papieren plus de archivering hiervan komen te vervallen. Elektronische geautoriseerde handtekeningen zijn eenvoudig, op afstand, te doorzoeken. Het vereenvoudigt versiebeheer.

Herverificatie, denk aan audits, kan hierdoor snel, op afstand en goedkoop plaatsvinden.

De verdere impact voor het gebruik van elektronische handtekening is hieronder beschreven (bron: Introduction course UXW100004\_20080117.ppt)

#### **Extra for systems with e-signatures**

- The signer's printed name, date / time of signing, and what the signature means
- Maintenance of uniqueness of each signature
- Periodic testing of devices (tokens, cards) to ensure that they function properly
- Loss management, handle lost, stolen, missing or otherwise potentially compromised devices

### **Uitleg requirement tabel**

Alle bovenstaande requirements zijn met hun weging in onderstaande tabel geplaatst. De weging is als volgt beschreven Must :  $6 = 100\%$ , Could : 4, Would : 2, Wish : 1. Vervolgens wordt van elke groep requirements het gewogen gemiddelde berekend. Zie de dikgedrukte getallen.

Om de cirkel rond te maken, zijn de requirements op de drie processtappen geprojecteerd. Zo ziet men welke requirements op welke fase slaan.

Het onderzoek of requirements dat in de geselecteerde pakketten voorkomt, is verkregen door onderzoek op internet, producthandleidingen, reclamemateriaal, gesprekken met Agile PC, Trackwise gebruikers en systeembeheer.

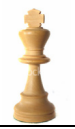

| Nr.            | Refe             | <b>MoSCoW</b> | Weging      | Agile    | Agile      | Clear-   | Track-         | <b>SAP</b> |
|----------------|------------------|---------------|-------------|----------|------------|----------|----------------|------------|
|                | rentie           |               |             | PC       | PC         | Quest    | Wise           | QM         |
|                |                  | <b>Must</b>   | <b>MSCW</b> |          | $^{+}$     |          |                |            |
|                |                  | Should        | 6:4:2:1     |          | <b>PQM</b> |          |                |            |
|                |                  | Could         |             |          |            |          |                |            |
|                |                  | Wish          |             |          |            |          |                |            |
|                |                  |               |             |          |            |          |                |            |
| 1              | MET1             | Must          | 100%        | **       | ***        | $***$    | ***            | ***        |
| $\overline{c}$ | MET <sub>2</sub> | Must          | 100%        | ***      | ***        | ***      | ***            | ***        |
| $\overline{3}$ | MET3             | Must          | 100%        | ***      | ***        | ***      | ***            | ***        |
| $\overline{4}$ | MET4             | Could         | 33.3%       | $**$     | $**$       | $**$     | ***            | ***        |
| $\overline{5}$ | MET5             | Must          | 100%        | ***      | ***        | ***      | ***            | ***        |
|                |                  |               | 87%         |          |            |          |                |            |
|                |                  |               |             |          |            |          |                |            |
| 6              | RAP1             | Must          | 100%        | ***      | ***        | ***      | ***            | ***        |
| $\overline{7}$ | RAP2             | Could         | 33.3%       | ***      | ***        | $**$     | ***            | ***        |
| 8              | RAP3             | Could         | 33.3%       | $\gamma$ | $\gamma$   | ***      | ***            | $**$       |
| 9              | RAP4             | Should        | 66.6%       | ***      | ***        | $**$     | ***            | ***        |
|                |                  |               | 58%         |          |            |          |                |            |
|                |                  |               |             |          |            |          |                |            |
| 10             | BEH1             | Should        | 66.6%       | ***      | ***        | ***      | ***            | $***^{*2}$ |
| 11             | BEH <sub>2</sub> | Could         | 33.3%       | ***      | ***        | $**$     | $**$           | $**$       |
| 12             | BEH3             | Must          | 100%        | ***      | ***        | $\gamma$ | ***            | ***        |
| 13             | BEH4             | Must          | 100%        | ***      | ***        | X        | ***            | ?          |
| 14             | BEH <sub>5</sub> | Must          | 100%        | ***      | ***        | $\ast$   | ***            | ***        |
|                |                  |               | 80%         |          |            |          |                |            |
|                |                  |               |             |          |            |          |                |            |
| 15             | PERF1            | Must          | 100%        | ***      | ***        | ***      | ***            | ***        |
|                |                  |               |             |          |            |          |                |            |
| 16             | INT1             | Should        | 66.6%       | ***      | ***        | **       | ***            | $\ast$     |
| 17             | INT <sub>2</sub> | Must          | 100%        | ***      | ***        | $* *$    | ***            | **         |
| 18             | INT3             | Should        | 66.6%       | **       | **         | $\ast$   | $\overline{?}$ | $\ast$     |
| 19             | INT4             | Should        | 66.6%       | ***      | ***        | ***      | ***            | ***        |
| 20             | INT5             | Should        | 66.6%       | **       | ***        | *        | $\ast$         | ***        |
|                |                  |               | 73%         |          |            |          |                |            |
|                |                  |               |             |          |            |          |                |            |
| 21             | ESIG1            | Must          | 100%        | ***      | ***        | *** $*1$ | ***            | ***        |

\*\*\* = Volledig, \*\* = Gedeeltelijk, \* = Beperkt,  $X =$  Niet aanwezig, ? = onbekend

\*1, Vereist optioneel 'eSignature package'

\*2, Vereist extern tool

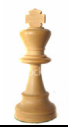

De mapping van de requirements op de drie proces fasen is hieronder duidelijk te zien.

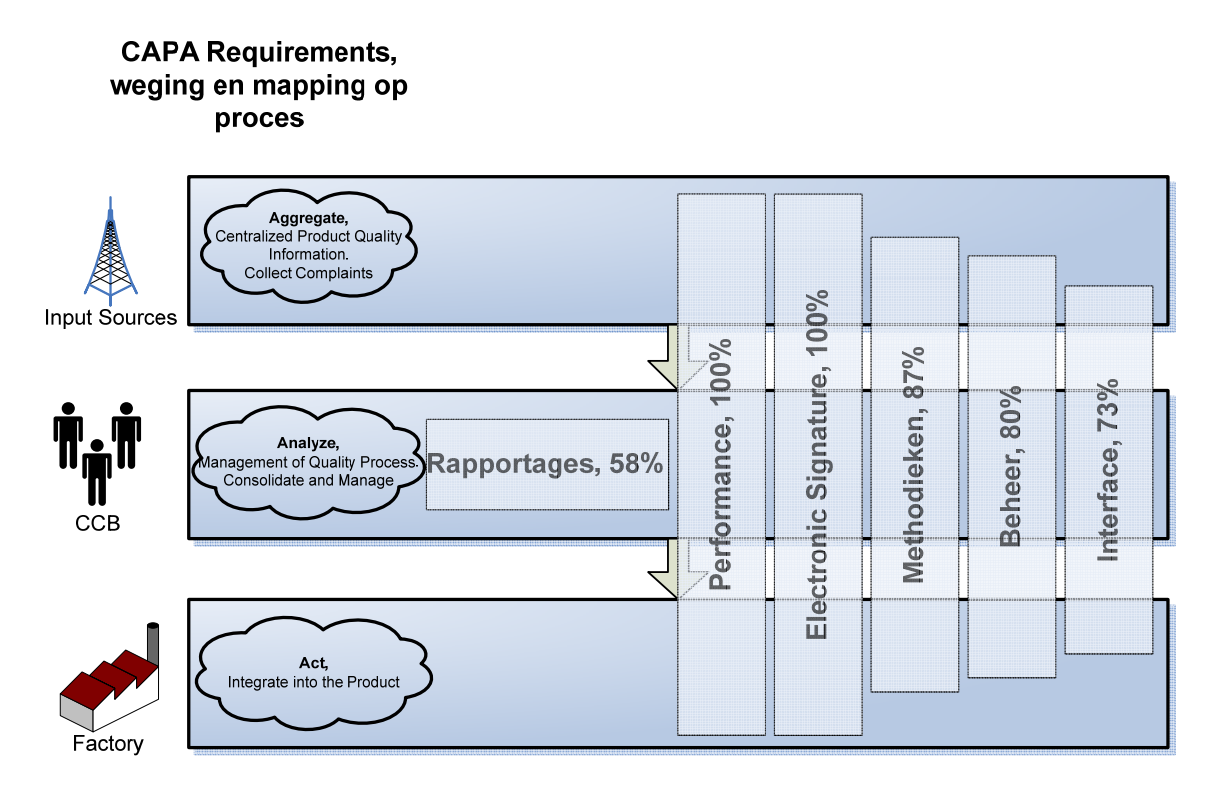

**Figuur 7** 

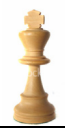

### **2.5 CAPA deployment**

Tijdens de interviews met de verschillende key users in en buiten BU Components kwam al snel naar voren dat het CAPA-begrip niet altijd duidelijk was. Omdat een duidelijke omschrijving het draagvlak voor eventuele veranderingen hierin alleen maar zou helpen, is besloten om het begrip CAPA te deployen.

Er is besloten om via een poster in één oogopslag te laten zien wat het proces is. Dit medium kan bijvoorbeeld op prikborden gebruikt worden maar ook in presentaties. Het is kort en bondig zodat het voor geïnteresseerden eenvoudig te bevatten is.

Uiteindelijk wordt deze informatie via de proceseigenaar onder het personeel verspreid. Deze informatie is ook op het intranet te vinden.

### **CAPA Deployment actie**

Om het proces CAPA binnen BU Components te verduidelijken, is onderstaande figuur gemaakt. Het doel was het CAPA proces te verduidelijken in een tekening die in één oogopslag informatie geeft waar het proces zich bevindt, wie er mee te maken heeft, wanneer het begint en eindigt.

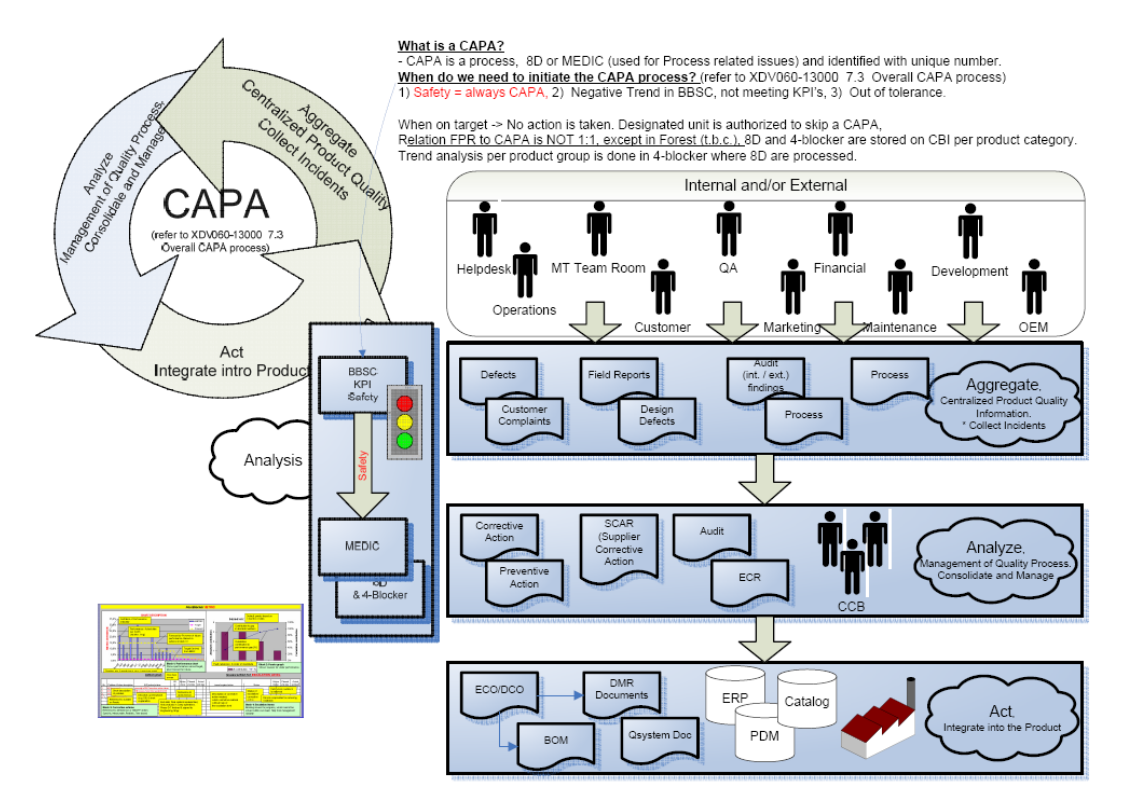

#### **Figuur 8**

In bovenstaand plaatje is het overzicht te zien van de diverse bronnen en de verschillende fases en documenten die daarbij horen.

Links boven in de tekening is een cirkel aangebracht met de drie fases van een CAPA proces. Ook wel de drie "A's" genoemd: Aggregate, Analyze en Act. Het verzamelen van de informatie, vervolgens analyseren of op deze informatie een CAPA geïnitieerd moet worden en als laatste de 'Act' fase waarin de wijzigingen geborgd worden. In het midden van de cirkel staat het Components documentnummer waar medewerkers meer details over het proces kunnen vinden. Deze informatie is via het intranet eenvoudig op te halen.

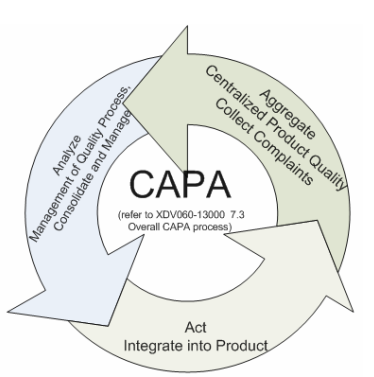

Rechtsboven staat in een tekstblok wat een CAPA is en volgens met welke criteria deze opgestart dient te worden.

#### What is a CAPA?

When do we need to initiate the CAPA process? (refer to XDV080-13000 7.3 Overall CAPA process) 1) Safety = always CAPA, 2) Negative Trend in BBSC, not meeting KPI's, 3) Out of tolerance.

When on target -> No action is taken. Designated unit is authorized to skip a CAPA, Relation FPR to CAPA is NOT 1:1. except in Forest (t.b.c.). 8D and 4-blocker are stored on CBI per product category. Trend analysis per product group is done in 4-blocker where 8D are processed.

Daaronder staan de verschillende bronnen die complaints in kunnen geven. Elke complaint heeft de mogelijkheid om uiteindelijk in een CAPA proces te belanden.

Al deze input van deze bronnen kan in verschillende documenten belanden: Defects, Customer Complaints etc. etc.

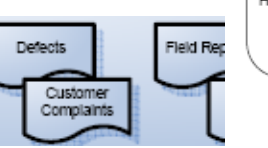

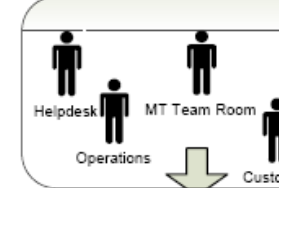

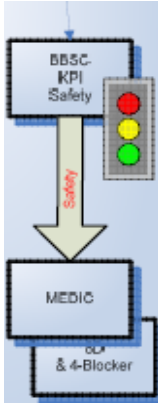

Parallel aan deze stromen loopt een analyse van de ingebrachte complaints. Aan de hand van objectieve criteria wordt beslist door een

Change Control Board (CCB) of er voor een bepaald complaint een Corrective en een Preventive Action worden opgestart.

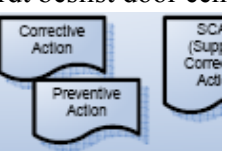

De uitkomst van de correctieve actie (korte

termijn) en de preventieve actie (lange termijn) wordt geregistreerd in zogenaamde Engineering Change Request (ECR) en de Engineering

Change Order (ECO). Het eerste is het verzoek (het waarom) en de tweede is de uitvoering.

Een ECO kan als resultaat hebben dat de Bill of Material (BOM) of de Device Master Record (DMR) aangepast moet worden.

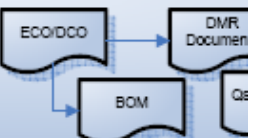

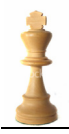

### **Overzicht gebruikte tools**

Hetzelfde plaatje maar dan met de gebruikte tools (huidige situatie)

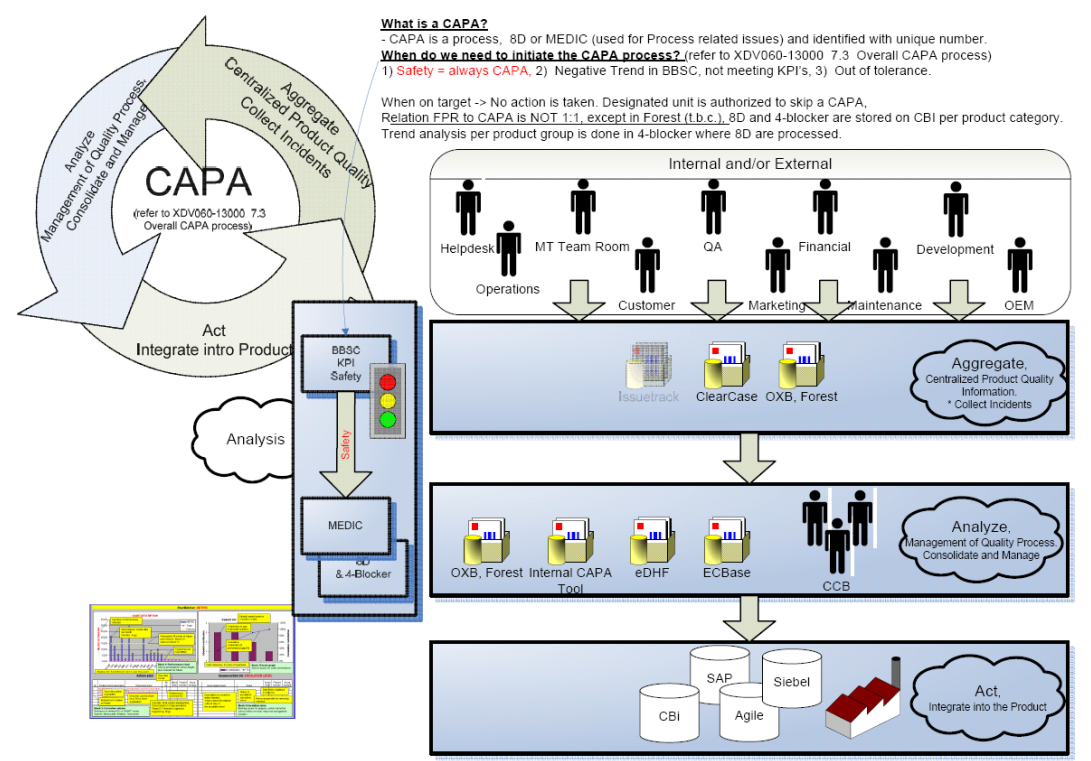

#### **Figuur 9**

In bovenstaand overzicht is nu duidelijk te zien welke tool in welke fase van het proces gebruikt wordt. Van hieruit is eenvoudig vast te stellen wat de impact is van nieuwe tooling op de bestaande situatie.

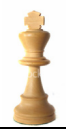

### **3 Mogelijke scenario's**

Na al het onderzoek zijn diverse scenario's ontwikkeld. Deze worden in dit hoofdstuk één voor één beschreven. Als basis hiervoor zijn de requirements uit het vorige hoofdstuk gebruikt.

Reden voor deze keuzes is de geplande introductie van Agile PC, per 3 november 2008, binnen BU Components. Daarom is Agile PC inbegrepen in de onderstaande scenario's.

- 1. Huidige manier van werken voortzetten
- 2. Agile PC
- 3. Agile PQM (CAPA) module
- 4. Trackwise QM
- 5. SAP QM

Een scenario voor het ontwikkelen van een eigen applicatie om dit te beheren is uitgesloten. Hoewel Philips Healthcare wel een projectorganisatie heeft die dit zou kunnen, is het een te grote belasting om dit in een kort tijdstip te realiseren ten op zichte van een 'Common Off The Shelf' (COTS) product.

### **Kostenplaatje**

In elk van de scenario's wordt een impactanalyse en een kostenplaatje gemaakt over de te maken uitgaven. De kosten zijn exclusief 16% maintenance per jaar. Kosten en activiteiten zoals het trainen van gebruikers en implementatie zijn niet in het kostenplaatje opgenomen.

Het aanpassen van de nieuwe tooling op de bestaande infrastructuur wordt geschat op één maand werk à €1.000,-. Daarnaast zullen de nieuwe gebruikers getraind moeten worden op het gebruik ervan.

### **Impact nieuwe tooling voor BU Components**

Ongeacht welk tool er vervangen wordt in de organisatie, deze moeten worden gevalideerd. De reden hiervoor is enerzijds het waarborgen van de werking van onze producten en aan de andere kant de wettelijke eisen die worden gesteld (bijvoorbeeld de FDA).

Binnen Philips Healthcare bestaat hiervoor al een procedure: UXW-100004 / Software Tools, Validation and Control.

Dezelfde FDA-wetgeving zorgt ervoor dat de complete historie zichtbaar moet zijn wat als gevolg heeft dat alle bestaande tooling behouden moet blijven of volledig gemigreerd moet worden.

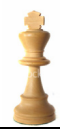

### **3.1 Impact op huidige systemen (organisatie en proces)**

Om de impact op het huidige Philips Product Creation Process (PCP) proces te begrijpen is onderzocht welke bestaande processen dit raakt.

### **Impact op het huidige CAPA proces**

Om de impact van nieuwe tools op de bestaande omgeving te beschrijven is per CAPA processtap (Aggregate, Analyze, Act) bekeken wat er voor de bestaande tools verandert.

### **Aggregate fase**

In de aggregate fase is de impact relatief laag. Informatie kan nog steeds op dezelfde manier verzameld worden. Afhankelijk van het gekozen scenario kan deze fase geïntegreerd worden met de Analyze fase.

### **Analyze Fase**

In de analyse fase zal de grootste impact plaatsvinden. Hier bevinden zich het grootste, in aantal, deel van de bestaande tools. Deze vormen nog geen coherent geheel en hier is de afdeling gebaat bij een integratie van alle onderdelen.

Dit is ook de meest arbeidsintensieve fase. Waar in de Aggregate-fase alleen maar wordt geregistreerd, vindt hier het complete administratieve proces plaats.

### **Act Fase**

In deze fase wordt een groot gedeelte van SAP overgenomen door het Agile PC tool. Alleen logistieke en financiële gegevens zullen nog door SAP worden beheerd.

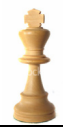

### **3.2 Scenario 1: Huidige manier van werken voortzetten**

Het eerste scenario is natuurlijk de huidige manier van werken voort te zetten. Deze manier van werken is kostentechnisch de aantrekkelijkste manier. Er hoeven immers geen implementatie, training en wijzigingen in procedures en organisatie te worden gedaan. Het nieuwe landschap is te zien in Figuur 10.

### **Invulling requirements**

Als echter de requirements op onderstaand landschap wordt geprojecteerd dan zijn er veel gaten aanwezig. De huidige manier van werken voldoet qua gebruikte methodieken maar diverse 'zachte' requirements worden niet door dit scenario afgedekt. Dit zijn onder andere: RAP1-4, BEH1-5, INT1-5. ESIG1 9 (zie hoofdstuk 2.4).

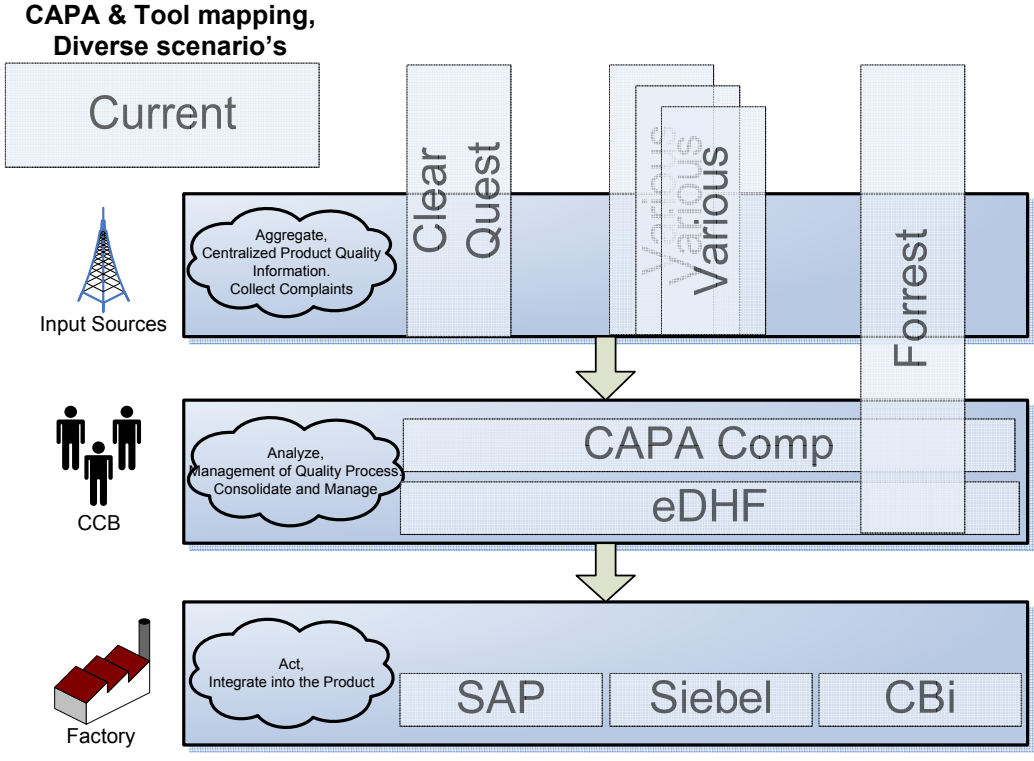

**Figuur 10** 

### **Voor- en nadelen**

- + De bestaande manier van werken voldoet maar maakt geen gebruik van de mogelijkheden die op dit moment geboden worden.
- Voldoet grotendeels niet aan de gestelde requirements.
- Relatief hoge beheerskosten door verschillende toolsets.
- Aggregate / Analyze en Act fase versnipperd over verschillende tools.
- Geen closed loop
- Niet gebruikersvriendelijk, lage gebruikersacceptatie.
- Interfacing door diverse toolsets.
- Geen elektronische handtekening, papieren archief.
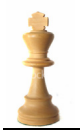

# **Kostenplaatje**

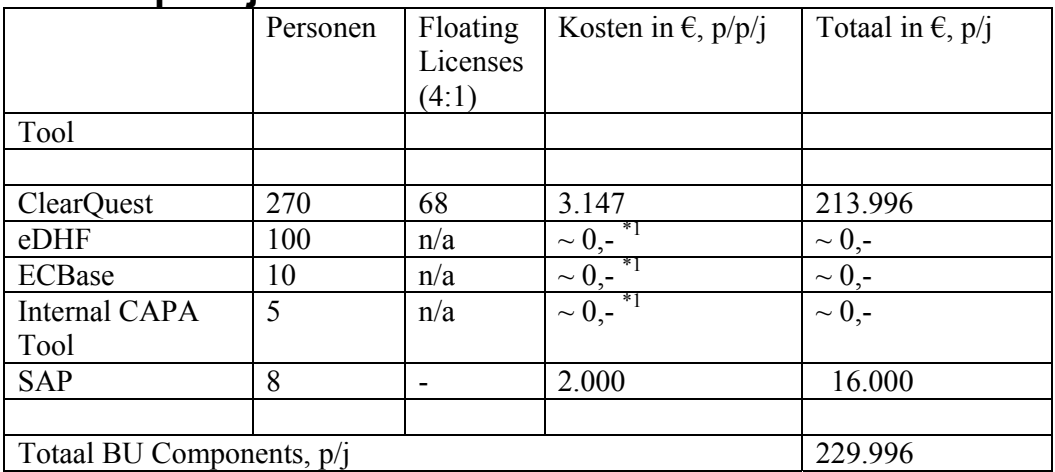

<sup>\*1</sup> Niet duidelijk wat de precieze kosten zijn omdat deze door een verdeelsleutel en als onderdeel doorberekend worden. Aangenomen word dat deze kosten nihil zijn.

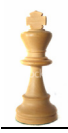

## **3.3 Scenario 2: Agile PC**

Het tweede logische scenario is de situatie te beschrijven van de Agile PC introductie later dit jaar binnen BU Components. Het nieuwe landschap is te zien in Figuur 11.

### **Invulling requirements**

Als de requirements (zie hoofdstuk 2.4) op onderstaand landschap worden geprojecteerd dan worden deze allemaal afgedekt.

#### **CAPA & Tool mapping,**

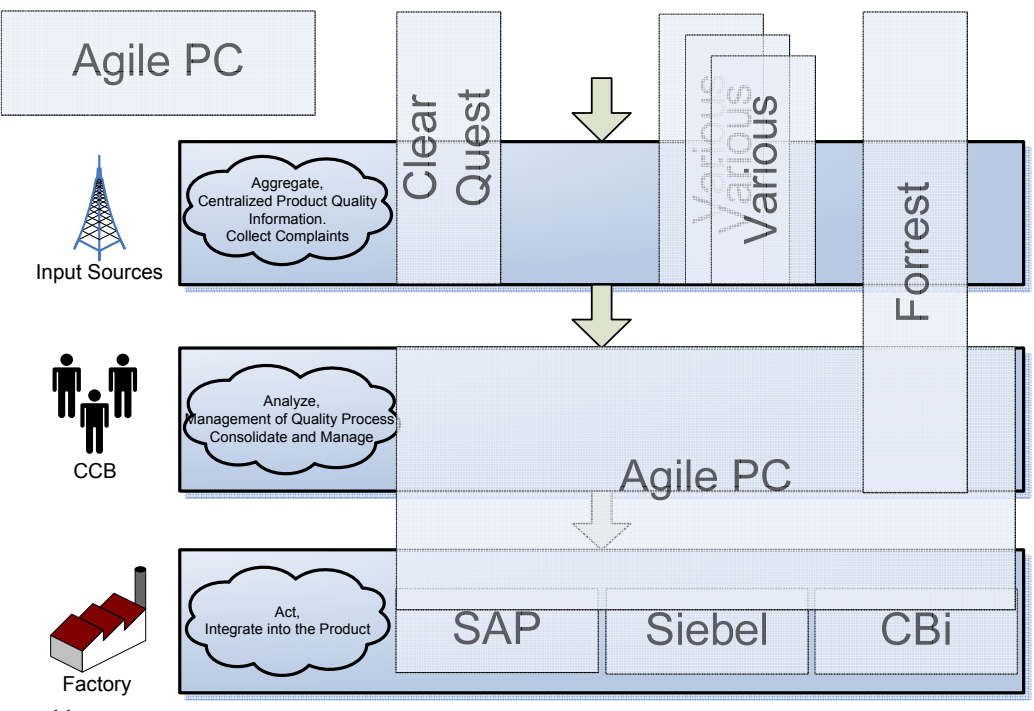

**Figuur 11**

### **Voor- en nadelen**

- + Door het Agile PC tool word diverse bestaande tooling (zie hoofdstuk 2.1 Beschrijving Agile PC PLM tool) overbodig.
- + Rapportagemogelijkheden
- + Elektronische handtekening
- + Acceptatie gebruiker door verbeterde interface
- + Historie van documenten eenvoudig op te vragen
- + Krachtige zoekmogelijkheden op documenten in Agile PC
- + Collaboratiemogelijkheden tussen zusterafdelingen
- Ο Ondanks het reduceren van het aantal interfaces zijn er nog steeds twee verschillende applicaties nodig.
- Ο Handmatige koppeling tussen Agile PC en Clearquest
- Interface tussen tools

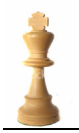

# **Kostenplaatje**

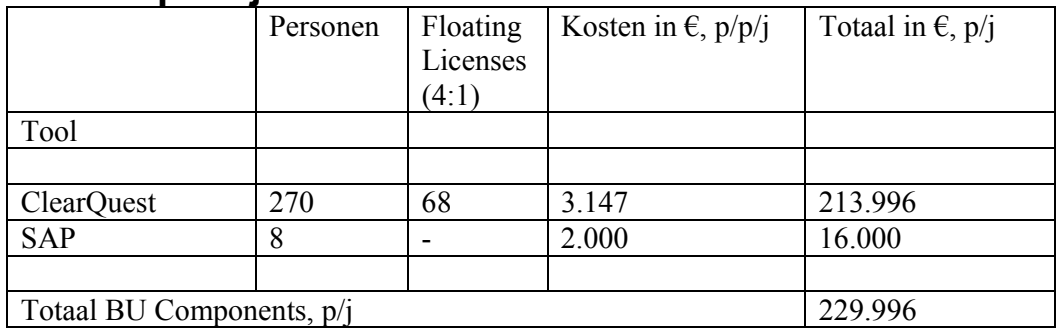

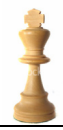

# **3.4 Scenario 3: Agile PQM module**

Een uitbreiding op het tweede scenario is om het complete proces (Aggregate, Analyze en Act) in één tool te vangen. Dit kan door het bestaande Agile PC tool uit te breiden met het een CAPA (Agile QM) module.

De voordelen zijn enorm. Immers alle stappen worden in één tool gedaan wat voor de gebruikers prettig werken is (één interface, één omgeving, één set definities, geen imports en exports) en voor de organisatie en het proces een efficiënte manier van werken is. Het nieuwe landschap is te zien in Figuur 12.

### **Invulling requirements**

Als BU Components de requirements op onderstaand landschap projecteert dan worden deze volledig afgedekt.

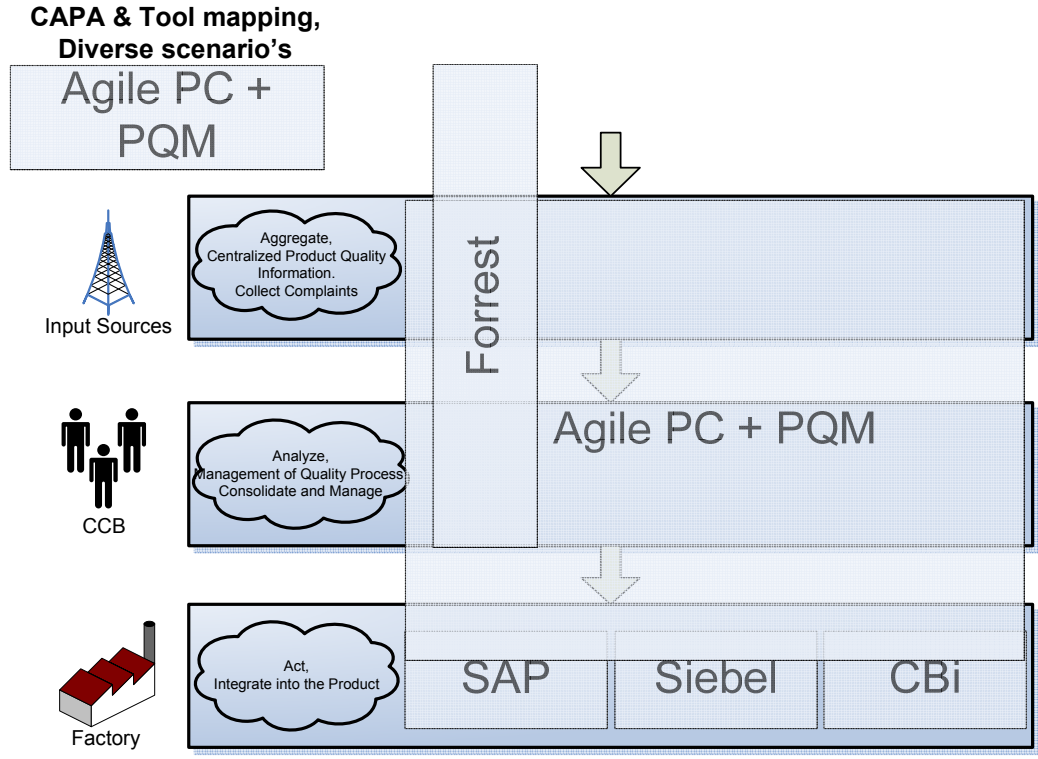

**Figuur 12** 

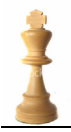

### **Voor- en nadelen**

Dit scenario biedt alle voordelen met het werken van Agile PC aangevuld met:

- + Complete integratie van Aggregate, Analyze en Act fase.
- + Closed loop.
- + Traceability en historie optimaal gegarandeerd.
- + Geen interface tussen tools. Één pakket / interface / beheer.
- Kosten voor Clearquest module blijven omdat deze ook voor niet CAPA activiteiten word gebruikt.

# **Wat lost dit op?**

Deze combinatie lost de bestaande problemen in scenario één op met als belangrijk voordeel dat het een complete closed-loop ondersteund omdat het alle drie de A's omvat.

### **Kostenplaatje**

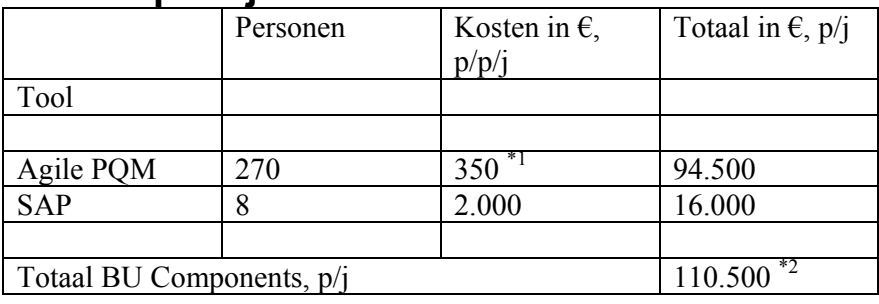

\*1 Kosten zijn nog onbekend, gebaseerd op omzet afdeling. Aanname 50% van de Agile PC module.

\*2 Kosten voor Clearquest blijven gehandhaafd omdat dit ook voor ontwikkeldoeleinden word gebruikt.

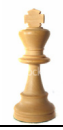

### **3.5 Scenario 4: Trackwise / Trackwise QM**

Een alternatief voor Agile PC + PQM is het Trackwise met de QM module. In de Philips IS organisatie wordt bekeken of Trackwise ingezet kan worden als de standaard voor het verzamelen van complaints.

In het geval van Trackwise QM is er wel een overlap en extra interface met het Agile PC tool. Trackwise zou een goede aanvulling zijn voor Agile PC maar dit betekend niet dat Clearquest helemaal uitgefaseerd kan worden. Dit tool word immers ook gebruikt voor ontwikkelwerkzaamheden. Het nieuwe landschap is te zien in Figuur 13.

### **Invulling requirements**

Als BU Components de requirements op onderstaand landschap projecteert dan worden volledig afgedekt. Trackwise QM presteert identiek aan Agile PQM en is op een enkele punt van de requirements sterker (MET4).

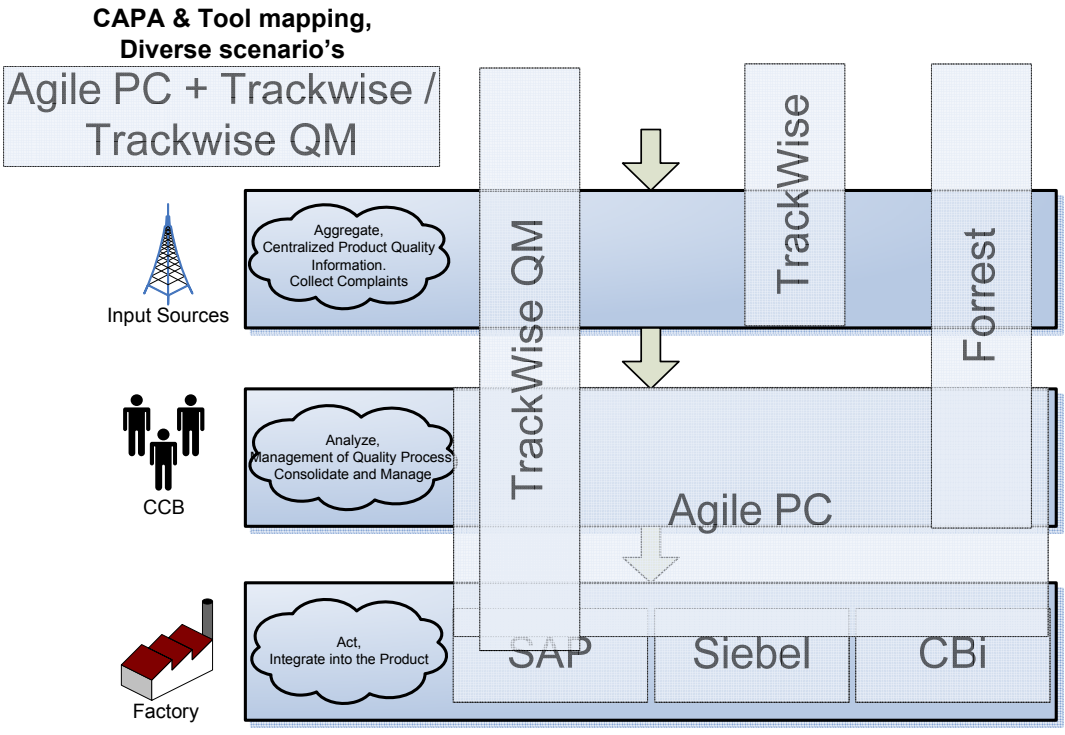

**Figuur 13** 

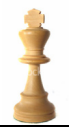

### **Voor- en nadelen**

- + Één manier van werken binnen Philips Healthcare door gebruik Trackwise voor het verzamelen van complaints.
- + Trackwise is in de Analyze fase krachtiger dan het bestaande Clearquest tool. Door onder andere:
	- + Clusteren van complaints.
	- + Helpinformatie kan door administrator aangepast worden.
	- + Interfacing met 3rd party tools (o.a. Oracle en SAP).
- Interfacing tussen Trackwise en Agile PC.

### **Wat lost dit op?**

Trackwise zorgt voor een uniforme manier van werken binnen Philips Healthcare en vervangt de bestaande CAPA applicaties.

### **Kostenplaatje**

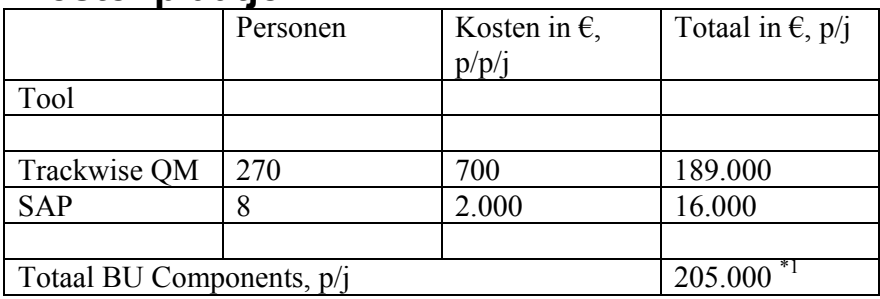

\*1 Kosten voor Clearquest worden gehandhaafd omdat dit ook voor ontwikkeldoeleinden wordt gebruikt.

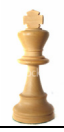

### **3.6 Scenario 5: SAP QM**

Weer een andere mogelijkheid is om het bestaande SAP tool uit te beiden met de QM module die ook het complete proces (Aggregate, Analyze en Act) in één tool weet te vangen. Dit scenario is toegevoegd als alternatief van bestaande pilots binnen Philips.

De voordelen zijn hier enorm. Immers alle stappen worden in één tool gedaan wat voor de gebruiker prettig werken is (één interface, één omgeving, één set definities, geen imports en exports) en voor de organisatie en het proces een efficiënte manier van werken is.

Er is overlap qua functionaliteit en men zal verder moeten onderzoeken waar men het CAPA proces het eenvoudigste kan onderbrengen. Feit is wel dat de complexe interface van SAP een eenvoudige werking met eindgebruikers in de weg staat. Het nieuwe landschap is te zien in Figuur 14.

### **Invulling requirements**

Als BU Components de requirements op onderstaand landschap projecteert dan worden deze grotendeels afgedekt. Alle requirements worden goed ondersteund op de interface requirements (INT1-5) na. Gebruikersvriendelijkheid, queries en rapporten opbouwen is niet eenvoudig voor leken.

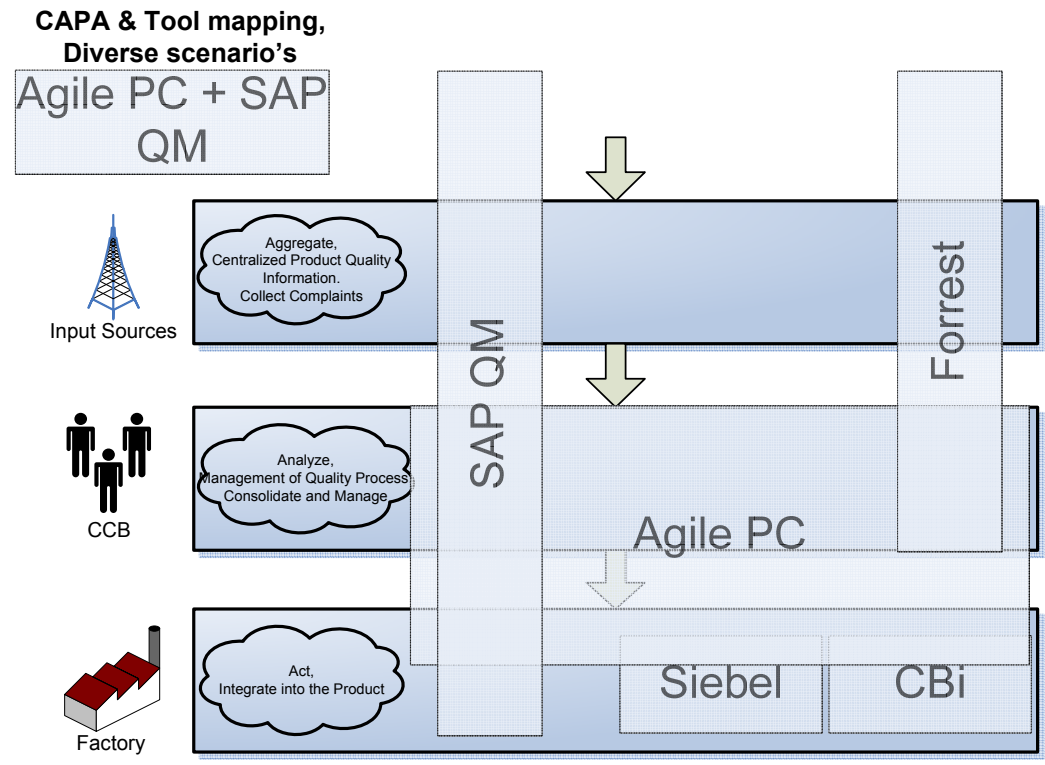

**Figuur 14** 

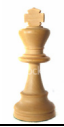

### **Voor- en nadelen**

- + Uitbreiding van bestaande SAP implementatie.
- + Prijstechnische aantrekkelijk door bestaande licenties.
- Overlap in functionaliteit met Agile PC.
- Onvriendelijke gebruikersinterface voor leken.
- Wordt niet gebruikt in andere Philips divisies, ook geen plannen voor.

# **Wat lost dit op?**

Deze combinatie lost de bestaande problemen in scenario één op met als belangrijk voordeel dat het een complete closed-loop ondersteund omdat het alle drie de A's omvat.

# **Kostenplaatje**

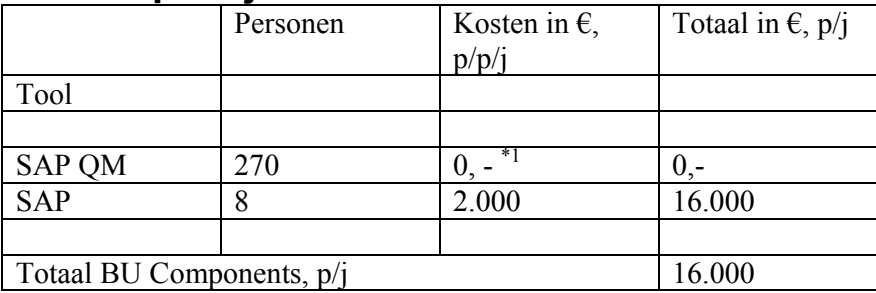

\*1 Huidige SAP licentie is inclusief gebruik QM module

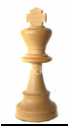

# **Overzicht Scenario's**

Hieronder een samenvatting van de belangrijkste min- en pluspunten van alle scenario's:

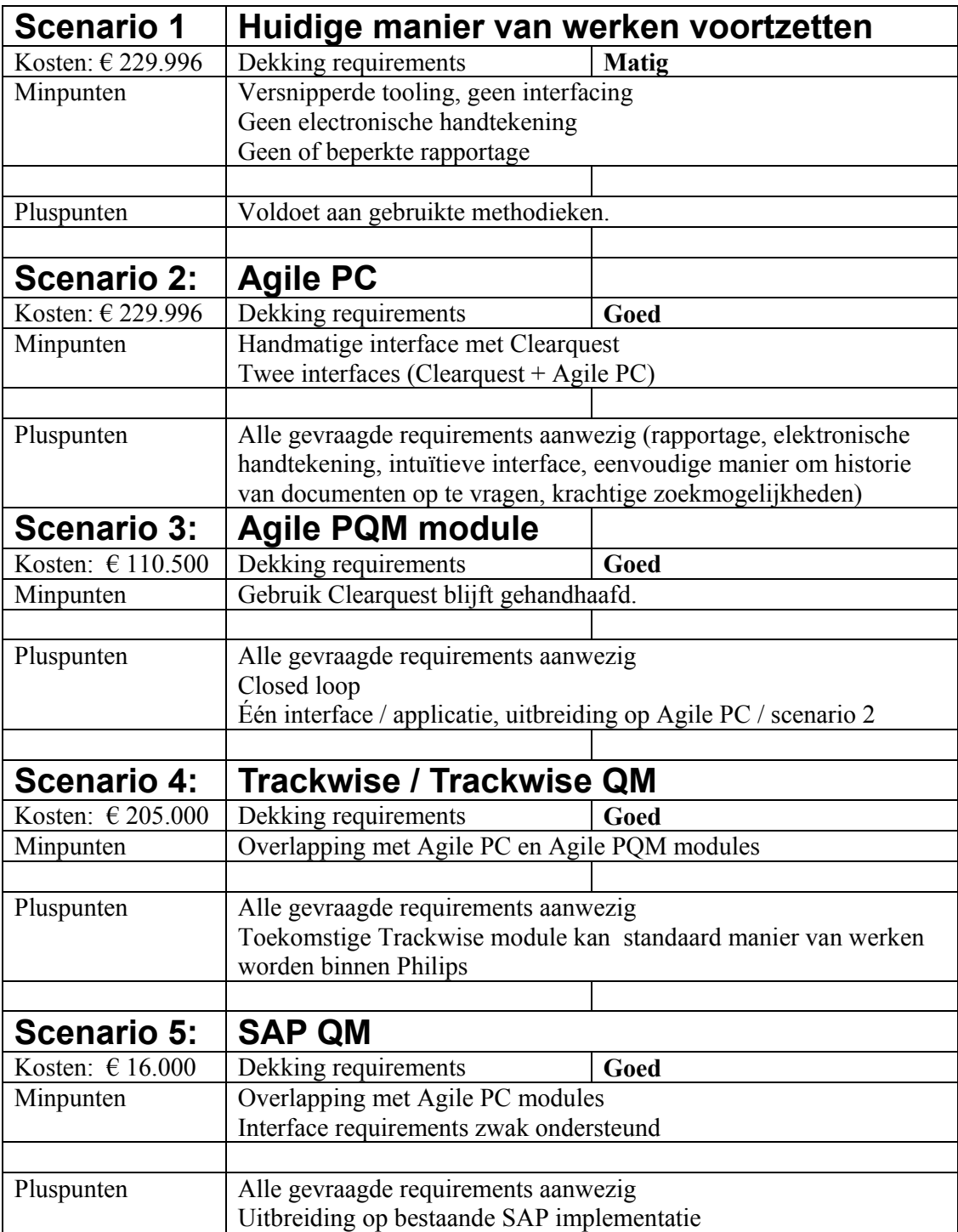

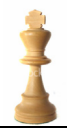

# **4 Conclusie en aanbevelingen**

### **4.1 Conclusie**

Na het bestuderen van de hierboven beschreven scenario's kunnen enkele conclusies getrokken worden.

- Elk van de beschreven scenario's, behalve de huidige manier van werken voortzetten, is een verbetering van de manier zoals die nu bestaat. De requirements worden in alle andere gevallen volledig afgedekt en de vele interfaces komen te vervallen.
- Inzetten van Agile PC verbetert het beheer en gebruik van CAPA's en uiteindelijk de productkwaliteit. Dit wordt gerealiseerd door integratie van de Analyze en Act fase. Ondersteuning van gebruikersvriendelijke en krachtige features (zoeken, rapportage, traceability en historie) heeft een gunstig effect. Het inzetten van een specifieke CAPA module (Agile PQM) zal dit alleen maar versterken.
- Trackwise (QM) is een alternatief op Agile PC + PQM maar heeft een grote overlap met het komende Agile PC. Ook de vele interfaces maken de QM oplossingen niet aantrekkelijk. Philips moet zich wel moeten afvragen of de extra features opwegen tegen de kosten (training, licentie en implementatiekosten).
- SAP QM is een alternatief maar laat het vooral afweten op het gebied van de gebruikersinterface en gaat voorbij aan de komt van Agile en mogelijk Trackwise.

De conclusie is dat een tool wat alle drie de CAPA processtappen ondersteunt een optimale oplossing is.

Omdat Agile PC al uitgerold gaat worden, is de PQM-uitbreiding de meest logische stap voorwaarts.

### **Open punten**

Door tijdgebrek is een verdieping in de scenario's achterwege gelaten. Wat voor impact heeft de Agile PC tooling op de bestaande applicaties (b.v. Forrest)? Wat zijn de nieuwe interfaces? Onderzoek hierop loopt nog.

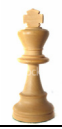

### **4.2 Aanbevelingen**

Zorg ervoor dat de mogelijkheden die de nieuwe tools bieden ook gebruikt worden om het CAPA-proces optimaal te laten functioneren.

Bijvoorbeeld door KPI's te definiëren en deze in rapportages te gebruiken. Deze tools moeten en kunnen de katalysator zijn voor procesverbeteringen.

Ook wordt het advies gegeven om de IT kosten transparanter te maken. Tijdens het maken van het kostenplaatje en een poging tot ROI kostte het relatief veel moeite om gegevens over kosten van het gebruik van softwarepakketten boven water te krijgen. Kosten van softwarepakketten worden samengevoegd op hoger niveau en vervolgens worden door verdeelsleutels de kosten verdeeld.

Budget en beheer liggen niet bij dezelfde persoon. De indruk bestaat dat er niet op het kostenaspect wordt gestuurd terwijl er nu in een periode wordt gewerkt waarin hier juist sterk op gelet wordt.

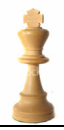

# **5 Evaluatie**

Mijn afstudeeropdracht was zeer interessant en had genoeg uitdaging voor een HBO-Informaticastudent. Er is veel kennis en ervaring opgedaan over het supply chain management proces. Het leukste is dat onderdelen van deze scriptie in de praktijk gebruikt zijn. Dit geeft me erkenning.

Na deze scriptie ga ik onder andere mijn directe collega's trainen in hun werkzaamheden met Agile. De kennis die ik door de afstudeeropdracht heb opgedaan kan ik daarin zeker gebruiken. Het mes snijdt hier aan twee kanten

Wat ik als minder prettig ervaren heb is dat - ondanks de toegewezen tijd - ik deze tijd zelden heb kunnen vrijmaken voor de afstudeeropdracht. Door werkdruk van projecten kwam er altijd wel wat tussen, maar desondanks ben ik toch redelijk tevreden over het resultaat.

### **5.1 Leerpunten en problemen**

Tijdens het afstuderen zijn er verschillende leermomenten geweest. Onder andere:

- 1. Gebruikmaken van momentum (het ijzer smeden als het heet is)
- 2. Duidelijk maken van definities, beschrijvingen en scope
- 3. Mensen geven vaak zelf al de oplossing aan als je er maar naar vraagt
- 4. Afspraken en interviews clusteren, niet verspreiden over de week.

Achteraf gezien is veel tijd gaan zitten in het verhelderen van het probleem: "Wat wordt er nu echt gevraagd?" Ik merkte dat, toen dit eenmaal voor mij duidelijk was, de rest van de scriptie en uitvoering relatief eenvoudig en vlot verliepen.

### **5.2 Begeleiding**

De begeleiding vanuit Fontys en Philips is goed verlopen. Beide begeleiders, maar ook de opdrachtgever, hebben een positieve uitwerking gehad op het afstuderen. Zonder hen zou het resultaat niet zijn wat het nu is.

Ook de communicatie tussen alle partijen is goed en vlot verlopen. Mijn stagebegeleider bij Fontys was goed te bereiken en gaf ook snel en goed response. De verplichte wekelijkse update zorgde er ook voor dat de vaart erin bleef. Ik vind dat ik deze opdracht zelfstandig, zonder al te veel hulp van Fontys, heb kunnen uitvoeren.

Verder stond mijn begeleider bij Philips altijd voor me klaar en stelde zich betrokken op, wat ik als erg positief heb ervaren.

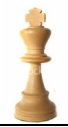

# **6 Verklarende woordenlijst**

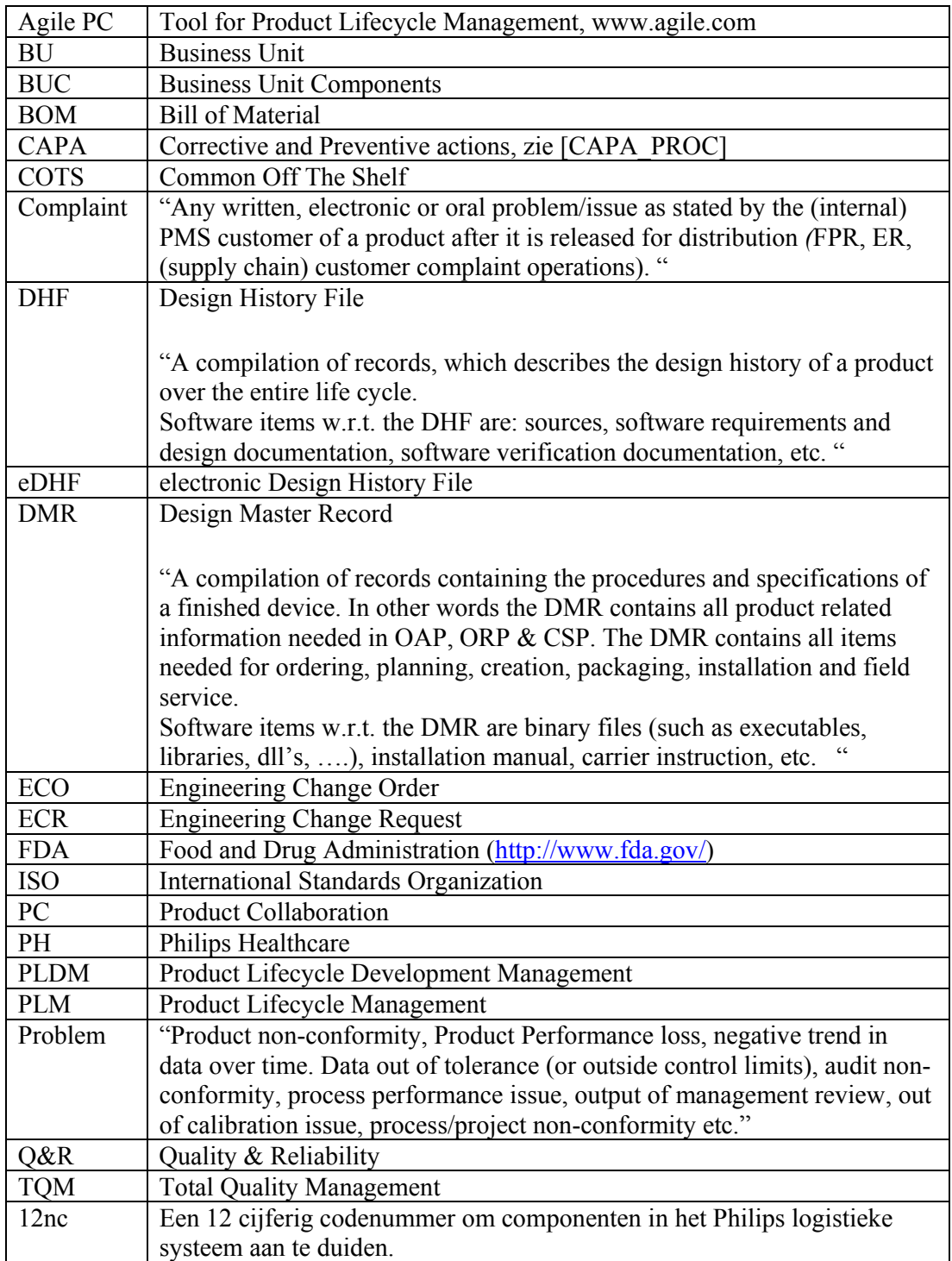

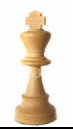

# **7 Referenties en Literatuurlijst**

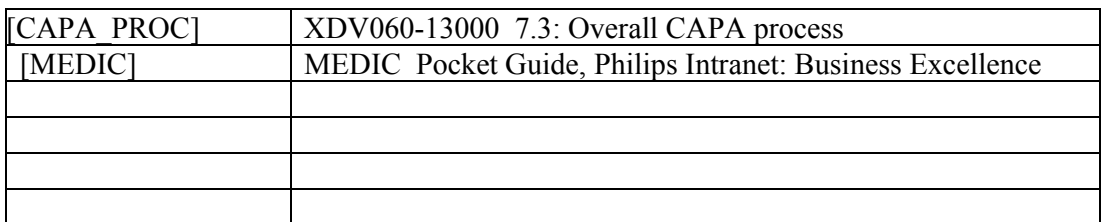

### **7.1 Gebruikte Bronnen**

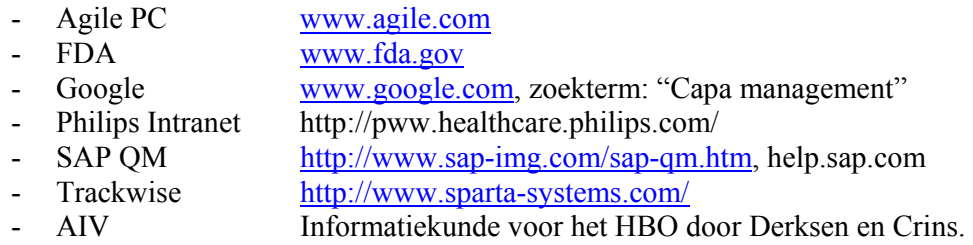

Links:

- Automating Corrective Action CAPA Processes in FDA and ISO Compliance Environments http://www.mastercontrol.com/solutions/capa\_fb.html

# **8 Planning**

Voor het project is vooraf een planning gemaakt. Als uitgangspunt is genomen de verschillende stappen in de gevolgde methodiek.

Elke stap wordt afgerond door de bijbehorende documenten op te leveren zoals beschreven in hoofdstuk 1.7Aanpak.

Al deze momenten zijn vastgelegd in de planning hieronder, zie Figuur 15.

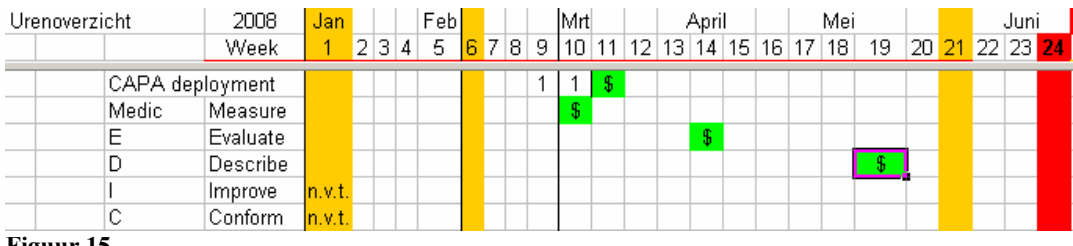

**Figuur 15** 

 $S =$ Oplevermoment

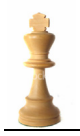

# **9 Bijlage I: Plan van Aanpak**

Plan van Aanpak, afstudeeropdracht Fontys Bedrijfskundig Informatica. V1.0

### Plan van Aanpak

# $A fstudeeropdracht% \[ \operatorname*{R}\nolimits_{\operatorname*{R}}\nolimits^{f_{\operatorname*{R}}-1}(\mathcal{A} f) \] =\tfrac{1}{\sqrt{2}}\left( \operatorname*{R}\nolimits_{\operatorname*{R}}\nolimits^{f_{\operatorname*{R}}-1}(\mathcal{A} f) \right) +\tfrac{1}{\sqrt{2}}\left( \operatorname*{R}\nolimits_{\operatorname*{R}}\nolimits^{f_{\operatorname*{R}}-1}(\mathcal{A} f) \right) +\tfrac{1}{\sqrt{2}}\left( \operatorname*{R}\nolimits_{\operatorname*{R}}\nolimits^{f_{\operator$ Bedrijfskundige Informatica Deeltijd

### "CAPAblanca"

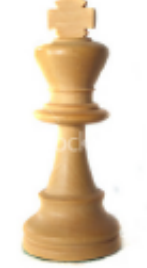

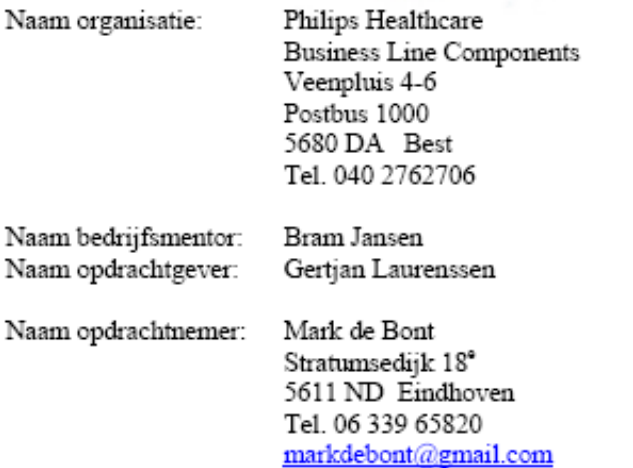

Contact gegevens:

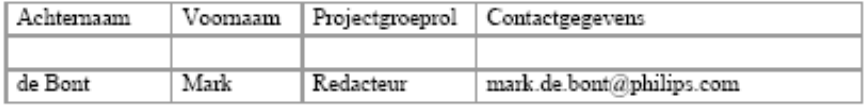

Laatst afgedrukt op 28-4-2008 11:02

Pagina 1 van 19

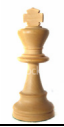

### 1 Inhoudsopgave

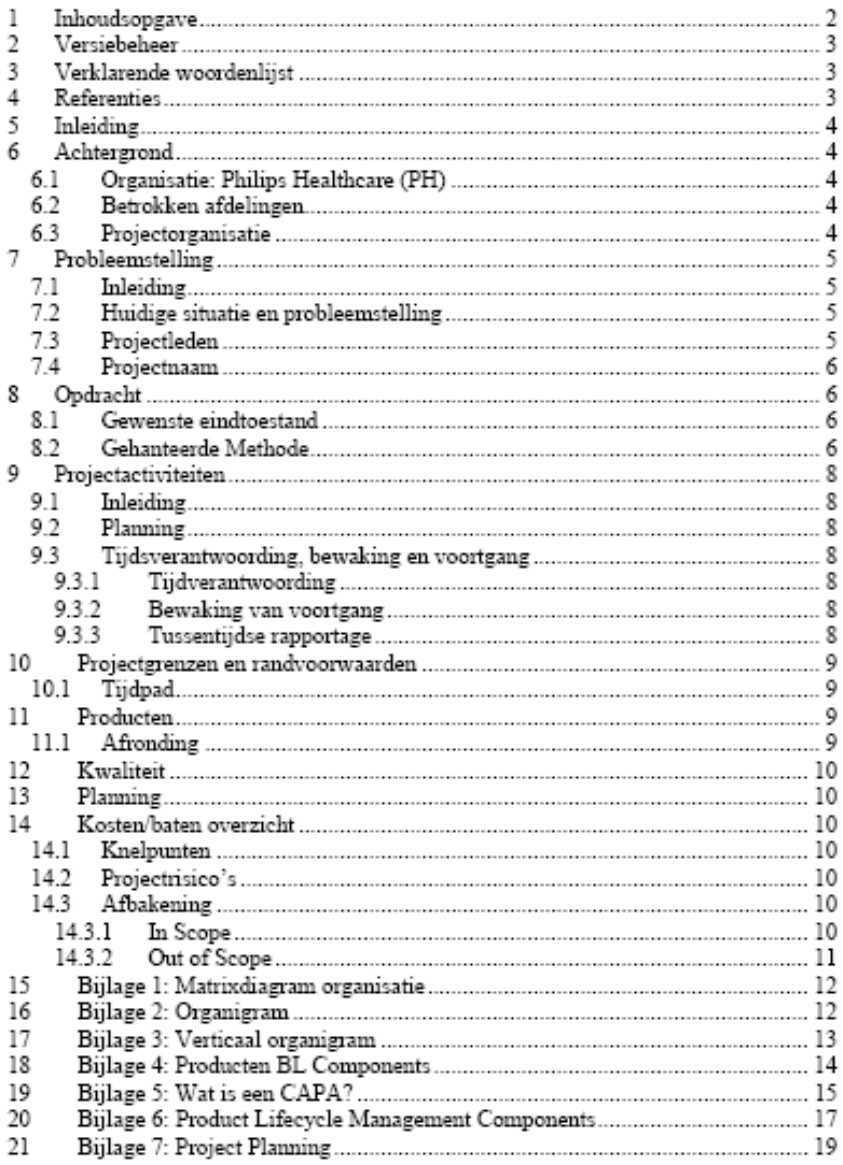

Laatst afgedrukt op 28-4-2008 11:02

Pagina 2 van 19

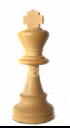

### 2 Versiebeheer

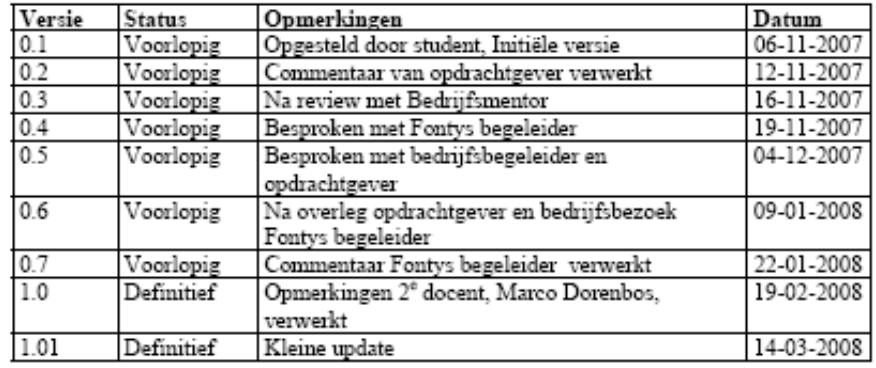

### 3 Verklarende woordenlijst

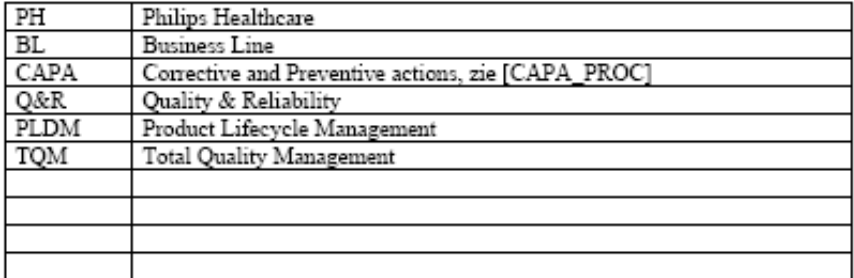

### 4 Referenties

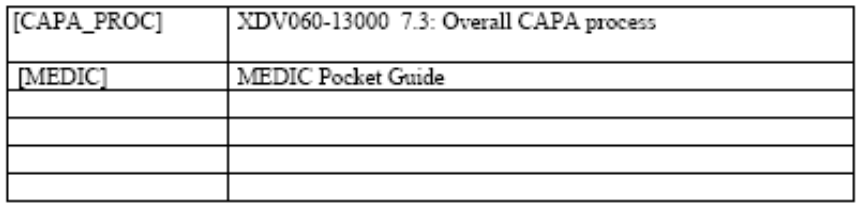

Laatst afgedrukt op 28-4-2008 11:02

Pagina 3 van 19

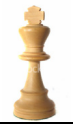

### 5 Inleiding

Dit document beschrijft het Plan van Aanpak voor de afstudeeropdracht van Mark de Bont. Dit betreft de studierichting Bedrijfskundige Informatica (deeltijd) aan de Fontys Hogescholen te Eindhoven.

De opdrachtgever is: Philips Healthcare (PH) te Best en wordt vertegenwoordigd door Gertjan Laurenssen (Product Lifecycle Manager, BU Components).

De opdrachtnemer is: Mark de Bont, werkzaam bij PH afdeling BL Components.

### 6 Achtergrond

#### 6.1 Organisatie: Philips Healthcare (PH)

Bij PH werken wereldwijd 31.000 mensen. PH is actief in drie sectoren: Diagnostische Systemen, Klantenservice en Klinische toepassingen. De organisatie is actief in meer dan 63 landen en heeft productiefaciliteiten in Nederland, Duitsland, Finland, Israël en de Verenigde Staten.

Onderdeel van PH is BL Components, zie Bijlage 1: Matrixdiagram organisatie, in Best waar halffabricaten, zie Bijlage 4: Producten BL Components, voor interne en externe klanten van PH worden ontwikkeld.

#### 6.2 Betrokken afdelingen

De opdracht zal gericht zijn op BL Components, maar kan raakvlakken hebben met collega afdelingen zoals General X-ray of Cardio (GXR) en Vasculair (CV). Zie Bijlage 1: Matrixdiagram organisatie.

Een verticale representatie van de organisatie is te zien in Bijlage 3: Verticaal organigram

#### 6.3 Projectorganisatie

Zie Bijlage 2: Organigram en Bijlage 1: Matrixdiagram organisatie

Laatst afgedrukt op 28-4-2008 11:02

Pagina 4 van 19

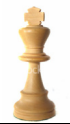

### 7 Probleemstelling

#### 7.1 Inleiding

Vanuit PH Q&R global is er een actie opgezet om, door PH heen, de manier waarop CAPA's (Corrective Actions and Preventive Actions, zie ref.:[CAPA\_PROC]) behandeld worden te vereenvoudigen. Denk hierbij aan het PH motto 'Sense and Simplicity'.

Het begrip CAPA wordt uitgelegd in Bijlage 5: Wat is een CAPA?

Dit kan bereikt worden door een éénduidig gebruik van terminologie, rapportage en informatiesystemen met als randvoorwaarden dat deze aan FDA (voor Amerikaanse markt) en ISO 13485 (voor de Europese markt) normen voldoen. PH moet aan deze wettelijke voorwaarden voldoen om de te produceren apparatuur te kunnen verkopen.

#### 7.2 Huidige situatie en probleemstelling

Op dit moment gebruikt men, voor BU Components in Best, verschillende systemen voor het behandelen van CAPA's. Elk met hun eigen database, rapportage en proces.

Het probleem is dat al deze systemen een snelle en eenduidige manier van werken in de weg staan.

Ook zal PH in de nabije toekomst (naar verwachting in het 4° kwartaal van 2008) een nieuwe life cycle applicatie Agile introduceren, waardoor het interfacen van al deze verschillende systemen een nieuwe uitdaging is. Zie Bijlage 6: Product Lifecycle Management Components

#### 7.3 Projectleden

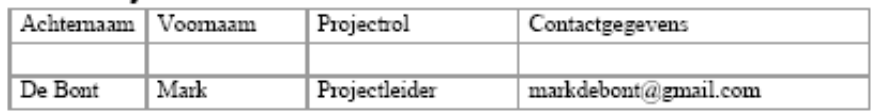

Laatst afgedrukt op 28-4-2008 11:02

Pagina 5 van 19

#### 7.4 Projectnaam

De naam van het project is "CAPAblanca", geïnspireerd door de Cubaanse schaker José Raúl Capablanca (geboren te Havana, 1888-1942). Hij was wereldkampioen schaken van 1921-1927. Blanca is het Spaanse woord voor wit. Hiermee wordt bedoeld dat door de juiste toepassing van CAPA's het systeem zichzelf uiteindelijk overbodig zal maken en PH uiteindelijk tot een koninklijk / "top-of-the bill" product komt.

### 8 Opdracht

De opdrachtomschrijving, die gesteld is vanuit het management van PH luidt:

Analyseer de impact van Agile op de CAPA processen binnen BL components en ontwikkel scenario's voor verdere implementatie van CAPA systemen. Deze scenario's zijn zodanig geformuleerd dat hieruit een keuze kan worden gemaakt.

Daarnaast adviseert men hoe het begrip CAPA kan verduidelijken zodat er onder PH werknemers een goed begrip ontstaat over wat deze processen inhouden.

#### 8.1 Gewenste eindtoestand

Idealiter zou PH één (off the shelf?) systeem, terminologie, proces / workflow, rapportage willen hebben wat kostenbesparend zijn werk doet ten opzichte van het bestaande systemen.

Daarbij moet het nieuwe systeem voldoen aan de randvoorwaarden zoals die gesteld zijn door de FDA en ISO 13485. Wat onder andere betekent dat de nieuwe applicatie gevalideerd dient te zijn.

De nieuwe applicatie(s) moet(en) een onderdeel zijn in de PLDM van BL Components. Zie Bijlage 6: Product Lifecycle Management Components. Dit betekent dat de nieuwe applicatie ook aan moet sluiten op het PH "Q-manual".

#### 8.2 Gehanteerde Methode

Voor het kiezen van een te hanteren methode is er gekeken naar twee methodieken. Namelijk DSDM (Dynamic Systems Development Model) zoals die op Fontys onderwezen wordt en de 'MEDIC' werkwijze zoals deze vaak binnen Philips gebruikt wordt.

Laatst afgedrukt op 28-4-2008 11:02

Pagina 6 van 19

DSDM kent voor het ontwikkelingsproces vijf fasen:

- 1. Toepasbaarheidsonderzoek (Feasibility Study)
- 2. Bedrijfsanalyse (Business Study)
- 3. Functioneel Model Iteratie (Functional Model Iteration)
- 4. Ontwerp & Bouw Iteratie (Design & Build Iteration)
- 5. Implementatie (Implementation)

MEDIC staat voor:

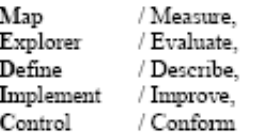

met de Demming circle (Plan, Do, Check and Act) als achterliggende gedachte. Een verdere uitleg van de MEDIC methodiek is te vinden in [MEDIC]

Omdat MEDIC ook geschikt is als methodiek en tevens aansluit bij de manier van werken bij PH zal MEDIC als methodiek worden gebruikt.

Laatst afgedrukt op 28-4-2008 11:02

Pagina 7 van 19

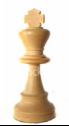

#### 9 Projectactiviteiten

#### 9.1 Inleiding

In dit hoofdstuk wordt het project op hoog niveau gedefinieerd en wordt een globale  $\,$ planning overeengekomen.

#### 9.2 Planning

Zie Bijlage 7: Project Planning

#### 9.3 Tijdsverantwoording, bewaking en voortgang

Zie Bijlage 7: Project Planning

#### 9.3.1 Tijdverantwoording

Aan Fontys zal een wekelijkse tijdverantwoording worden verstrekt met de gedane activiteiten.

#### 9.3.2 Bewaking van voortgang

Om de voortgang te bewaken is er een tweewekelijkse voortgang meeting ingepland met de bedrijfsmentor. Hier kan van worden afgeweken als de situatie dit vraagt.

Zie Bijlage 7: Project Planning

#### 9.3.3 Tussentijdse rapportage

Zie Bijlage 7: Project Planning

De projectnemer zal een wekelijks logboek bijhouden voor het bewaken van de voortgang.

Laatst afgedrukt op 28-4-2008 11:02

Pagina 8 van 19

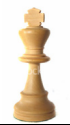

#### 10 Projectgrenzen en randvoorwaarden

#### 10.1 Tijdpad

Zorg voor een soepele en geslaagde opzet van deze opdracht. Hierbij mogen de gestelde grenzen voor wat tijd (3-6 maanden) en kosten betreft niet overschreden worden.

#### 11 Producten

De deelproducten zijn gespecificeerd in: Bijlage 7: Project Planning

Dit zijn:

- Analyse huidige (Ist) situatie en beschrijving nieuwe situatie (Sol)
- Inventarisatie te maken stappen
- $\sim$ Presentatie van mogelijke scenario's
- $\mathbb{Z}^{\times}$ Mogelijk ontwerp (afhankelijk van de voortgang)

#### 11.1 Afronding

Ik sluit mijn stage af door het schrijven van een scriptie en het houden van een presentatie.

In deze scriptie wordt beschreven wat er tijdens dit onderzoek allemaal gedaan is, welke keuzes er gemaakt zijn en waarom. Welke problemen er opgedoken zijn en hoe deze opgelost zijn, en een evaluatie hiervan.

Mijn scriptie wordt voor een deel al tijdens de hiervoor genoemde fases geschreven om zoveel mogelijk informatie op te schrijven op het moment dat het nog het meest duidelijk is.

Laatst afgedrukt op 28-4-2008 11:02

Pagina 9 van 19

### 12 Kwaliteit

Het nog te omschrijven product zal moeten voldoen aan de door PH gestelde eisen op het gebied van TQM proceskwaliteit.

Deze kwaliteitseisen worden beheerd en gecontroleerd door de afdeling TQM binnen BL components. En zullen in een later stadium nader beschreven worden.

De nieuwe applicatie zal moeten voldoen aan de voorwaarden zoals die door de FDA en ISO gesteld zijn. Denk ook aan beveiliging en data integriteit bij het gebruik van de applicatie. Maar ook relevantie van gegevens, flexibiliteit, betrouwbaarheid, responstijd en gebruikersvriendelijkheid.

Manieren om de kwaliteit te waarborgen zijn onder andere het toepassen van reviews en evaluatiemomenten gedurende het project.

#### 13 Planning

Voor planning verwijs ik naar Bijlage 7: Project Planning.

#### 14 Kosten/baten overzicht

Er zal een kosten-batenevaluatie worden gemaakt van de nieuwe situatie. Wat kost de huidige manier van werken, wat kost een nieuwe implementatie, training en wat zijn de besparingen?

#### 14.1 Knelpunten

- Papieren formulieren nog steeds vereist.

#### 14.2 Projectrisico's

- Beschikbaarheid van personen.
- Te uitgebreide scope (aantal systemen wat vereenvoudigd dient te worden).
- Ontwikkelingen binnen PH (m.b.t., uitrol life cycle tool Agile).

#### 14.3 Afbakening

#### 14.3.1 In Scope

- Het "Overall CAPA process" zoals beschreven in PH document: XDV060-13000 7.3
- Inventarisatie huidige toepassingen / situatie
- Analyse van de huidige toepassingen / processen
- Mogelijke herdefinitie van de CAPA processen

Laatst afgedrukt op 28-4-2008 11:02

Pagina 10 van 19

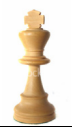

- Inventarisatie van de eisen en wensen.

#### 14.3.2 Out of Scope

- CAPA systemen vallend buiten de afdeling Components<br>- Technisch en Functioneel Ontwerp, implementatie
- 

Laatst afgedrukt op 28-4-2008 11:02

Pagina 11 van 19

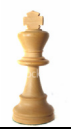

### 15 Bijlage 1: Matrixdiagram organisatie

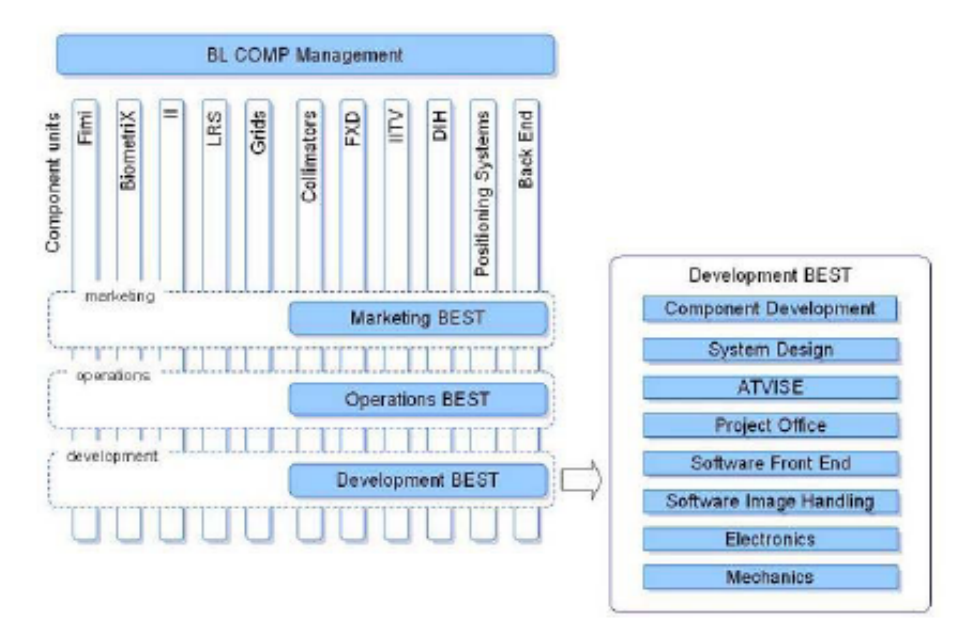

16 Bijlage 2: Organigram

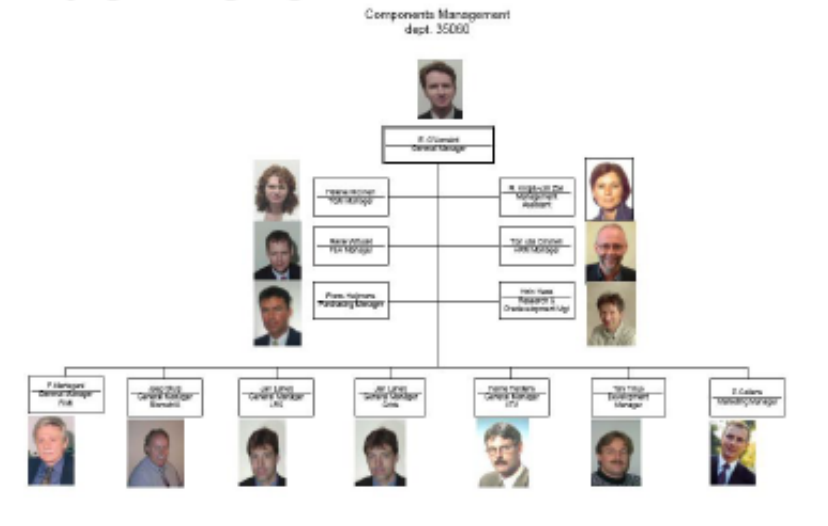

Laatst afgedrukt op 28-4-2008 11:02

Pagina 12 van 19

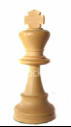

### 17 Bijlage 3: Verticaal organigram

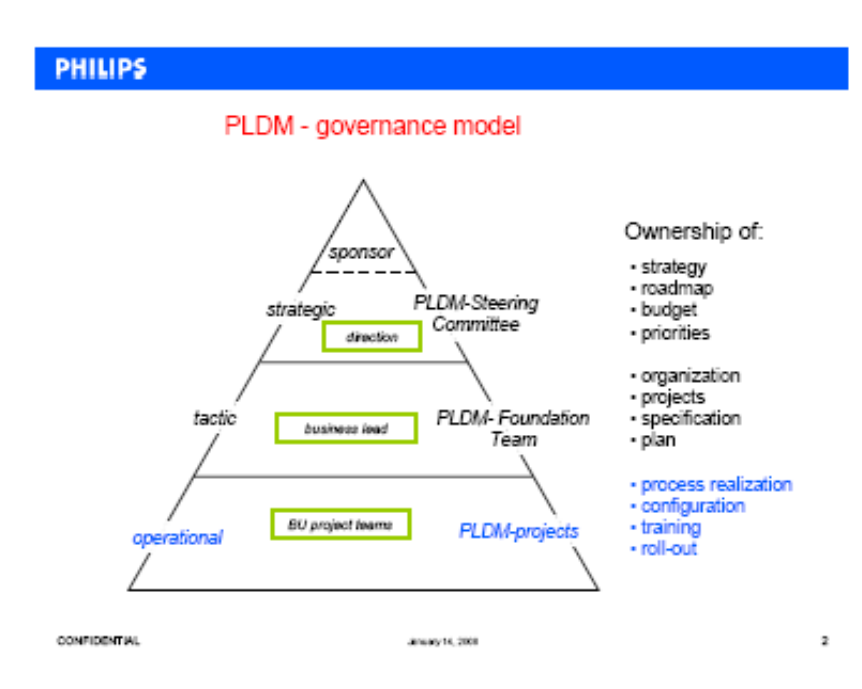

Laatst afgedrukt op 28-4-2008 11:02

Pagina 13 van 19

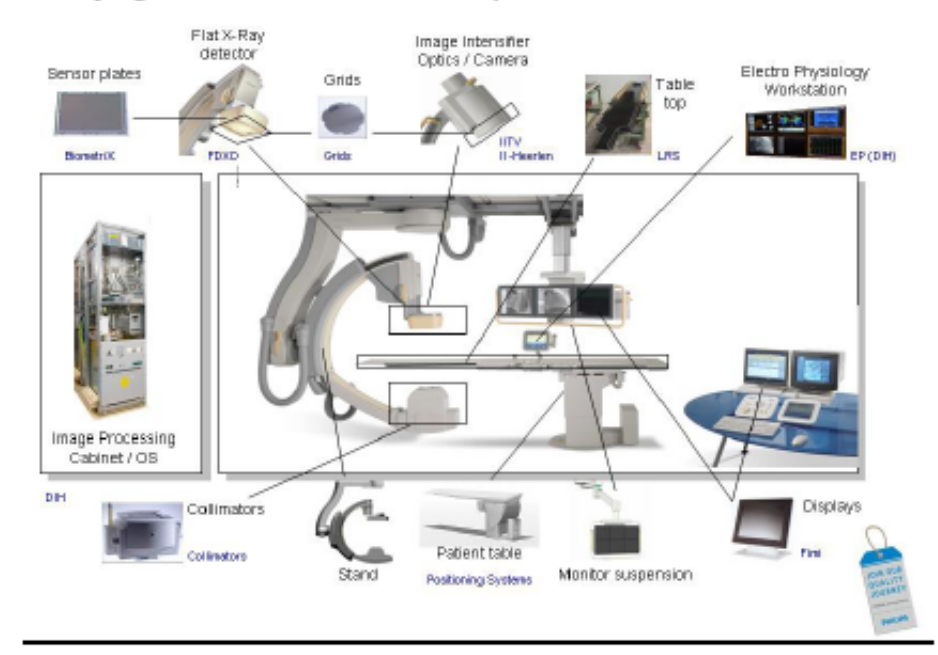

### 18 Bijlage 4: Producten BL Components

Laatst afgedrukt op 28-4-2008 11:02

Pagina 14 van 19

### 19 Bijlage 5: Wat is een CAPA?

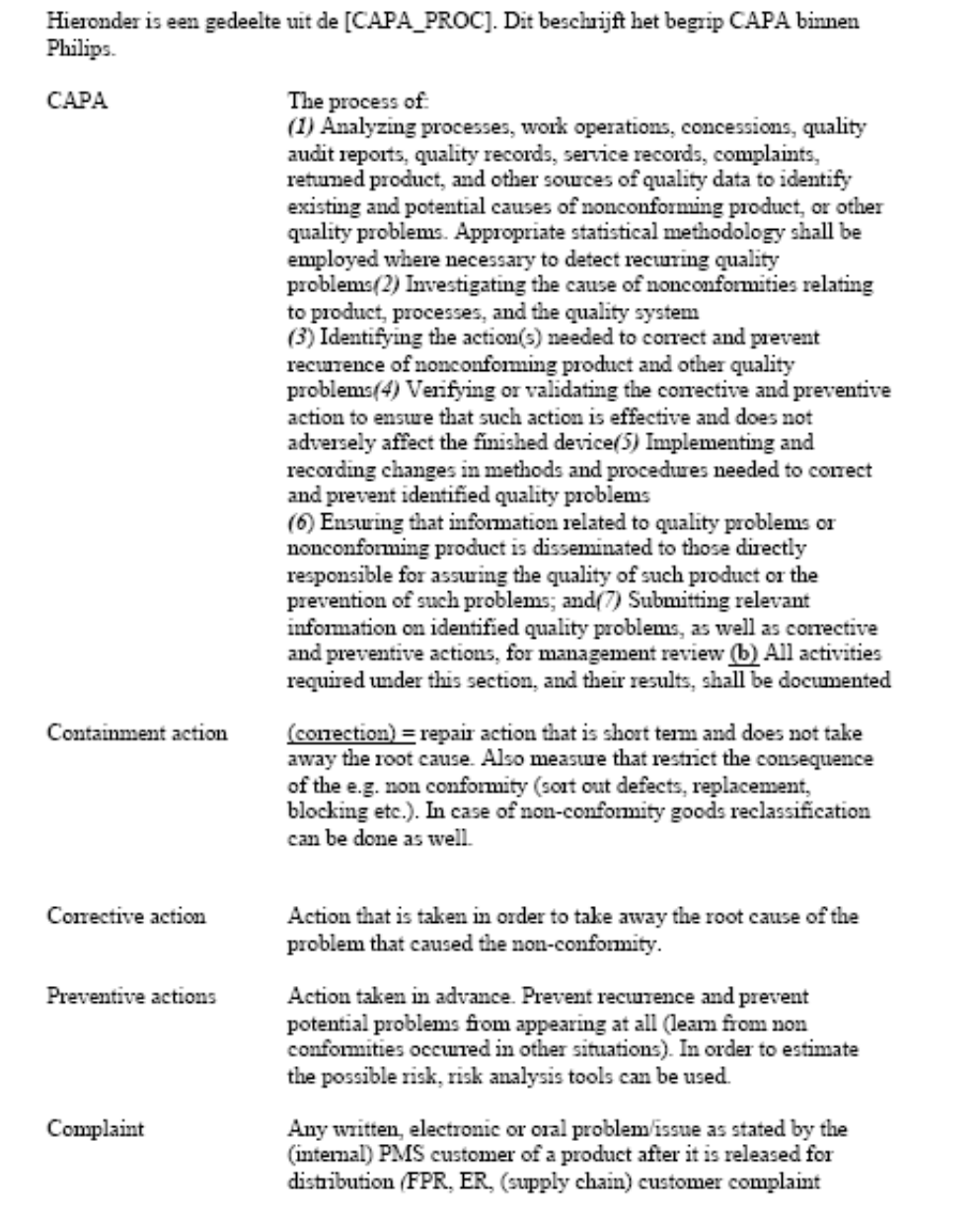

Laatst afgedrukt op 28-4-2008 11:02

Pagina 15 van 19

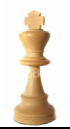

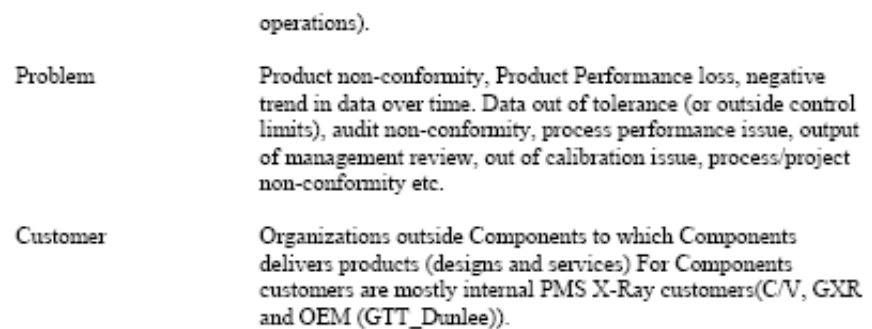

Laatst afgedrukt op 28-4-2008 11:02

Pagina 16 van 19

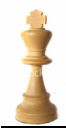

#### 20 Bijlage 6: Product Lifecycle Management Components

Hieronder een schematische weergave van de '3-tier' omgeving zoals die binnen PH bestaat.

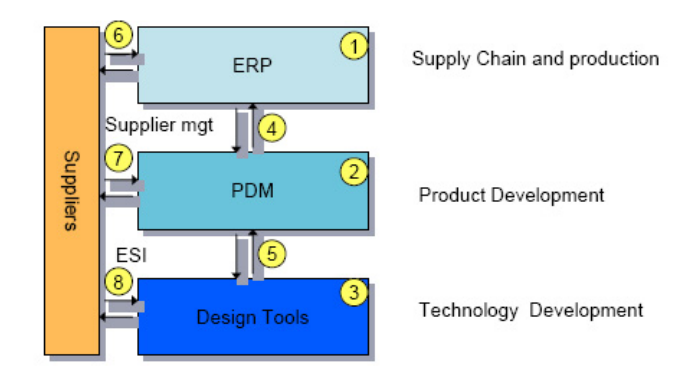

Laatst afgedrukt op 28-4-2008 11:02

Pagina 17 van 19

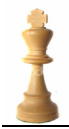

 $\,$  Voor deze opdracht vertaalt zich dat in:

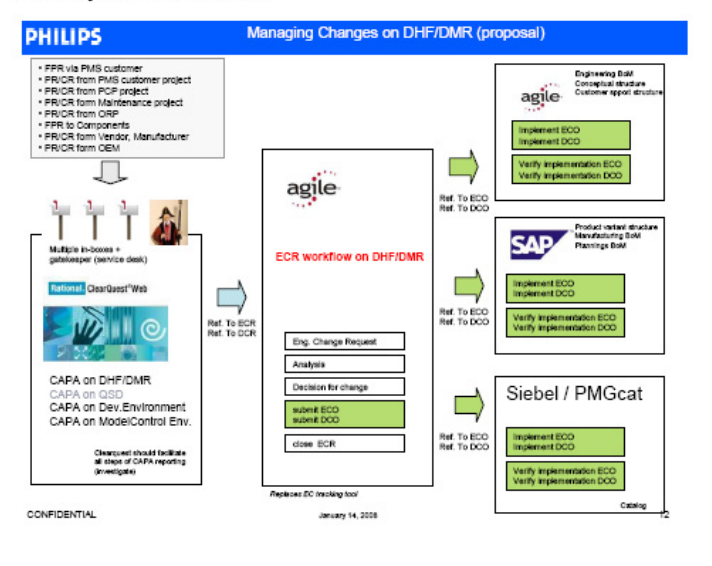

Laatst afgedrukt op 28-4-2008 11:02

Pagina 18 van 19

Plan van Aanpak, afstudeeropdracht Fontys Bedrijfskundig Informatica. V1.0

#### 21 Bijlage 7: Project Planning

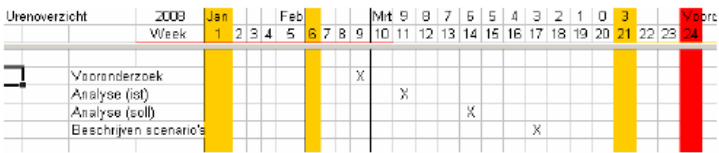

Laatst afgedrukt op 28-4-2008 11:02

Pagina 19 van 19

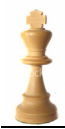

# **10 Bijlage II: CAPA definitie volgens de FDA**

Zie chapter 20 van de FDA Quality manual. Hierin word het begrip CAPA uitgelegd.

(http://www.accessdata.fda.gov/scripts/cdrh/cfdocs/cfCFR/CFRSearch.cfm?fr=820.100)

[Code of Federal Regulations] [Title 21, Volume 8] [Revised as of April 1, 2007] [CITE: 21CFR820.100]

TITLE 21--FOOD AND DRUGS

CHAPTER I--FOOD AND DRUG ADMINISTRATION DEPARTMENT OF HEALTH AND HUMAN SERVICES

SUBCHAPTER H--MEDICAL DEVICES

PART 820 -- QUALITY SYSTEM REGULATION

Subpart J--Corrective and Preventive Action Sec. 820.100 Corrective and preventive action. (a) Each manufacturer shall establish and maintain procedures for implementing corrective and preventive action. The procedures shall include requirements for:

(1) Analyzing processes, work operations, concessions, quality audit reports, quality records, service records, complaints, returned product, and other sources of quality data to identify existing and potential causes of nonconforming product, or other quality problems. Appropriate statistical methodology shall be employed where necessary to detect recurring quality problems;

(2) Investigating the cause of nonconformities relating to product, processes, and the quality system;

(3) Identifying the action(s) needed to correct and prevent recurrence of nonconforming product and other quality problems;

(4) Verifying or validating the corrective and preventive action to ensure that such action is effective and does not adversely affect the finished device;

(5) Implementing and recording changes in methods and procedures needed to correct and prevent identified quality problems;

(6) Ensuring that information related to quality problems or nonconforming product is disseminated to those directly

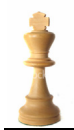

responsible for assuring the quality of such product or the prevention of such problems; and

(7) Submitting relevant information on identified quality problems, as well as corrective and preventive actions, for management review.

(b) All activities required under this section, and their results, shall be documented.

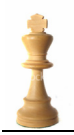

# **11 Bijlage III: Uitleg 4-Blockers en 8-D's**

# **11.1 XDV060-13000 7.04b, 8D Report**

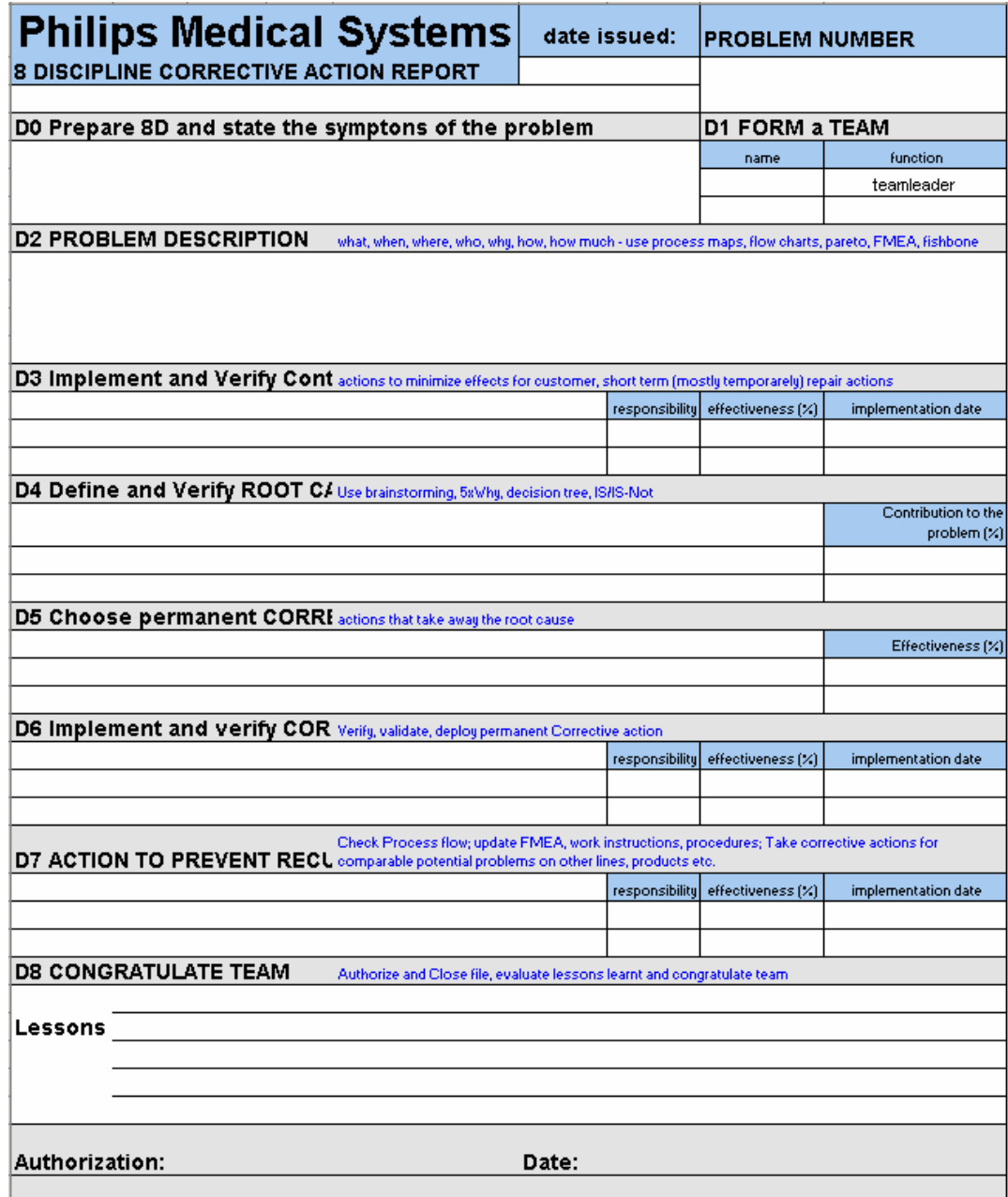
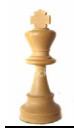

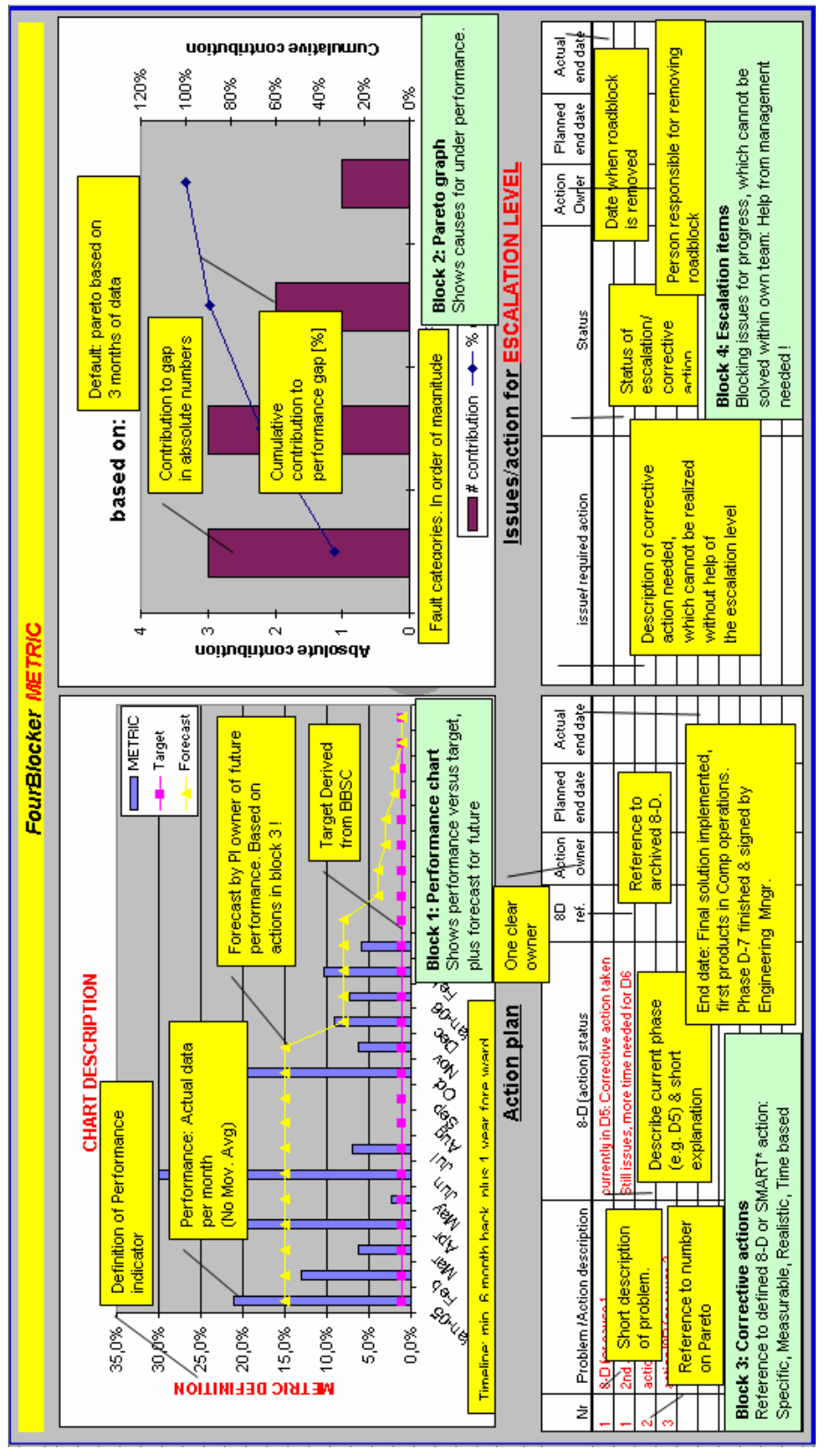

## **11.2 XDV060-13000 7.04b , 4-Blocker Report**

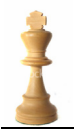

## **12 Bijlage IV: Nieuwe CAPA flow, tool overzicht**

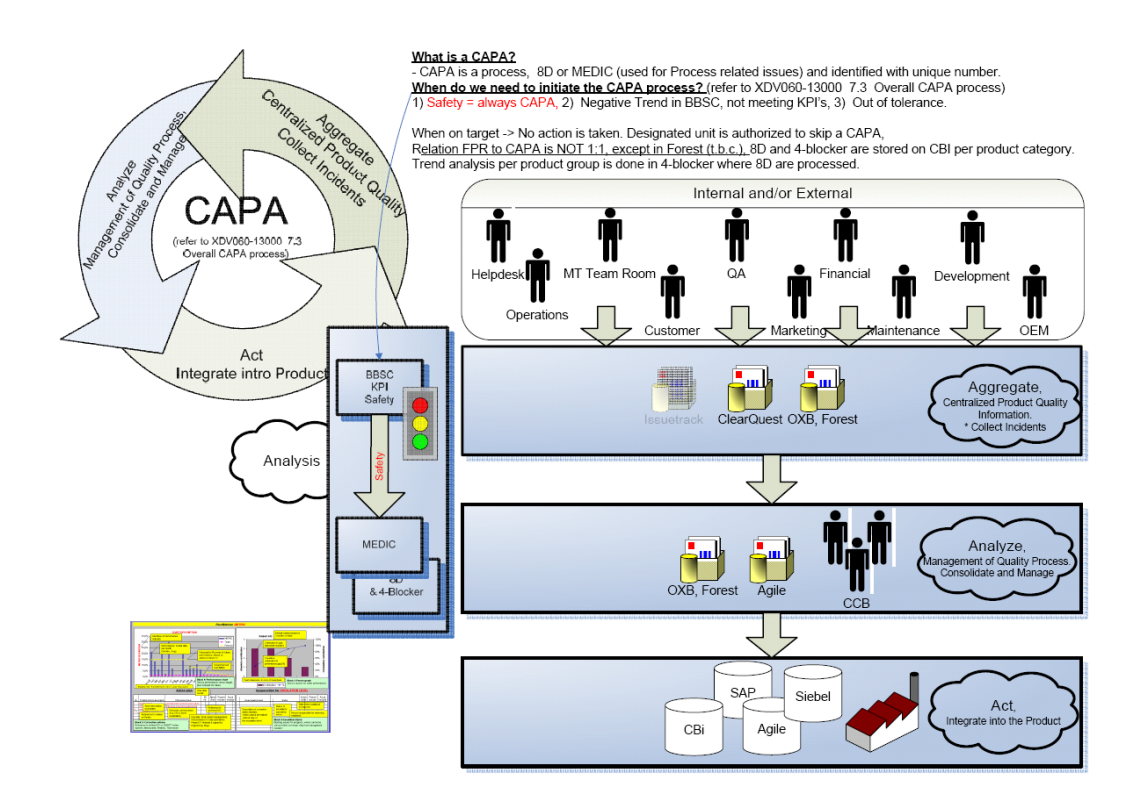

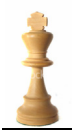

## **13 Bijlage V: Overzicht huidige CAPA bronnen**

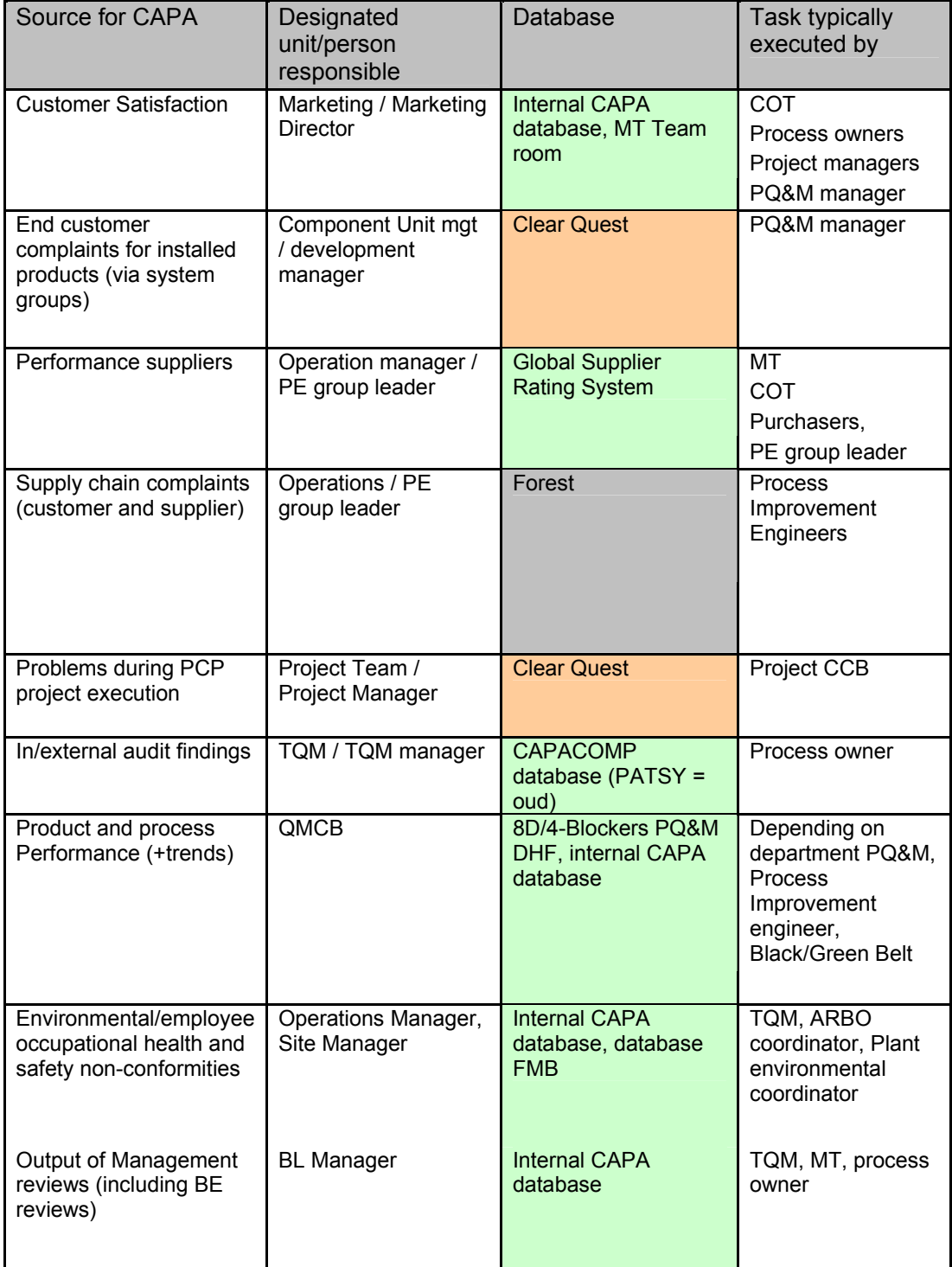

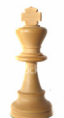

afstudeeropdracht Fontys Bedrijfskundige Informatica.

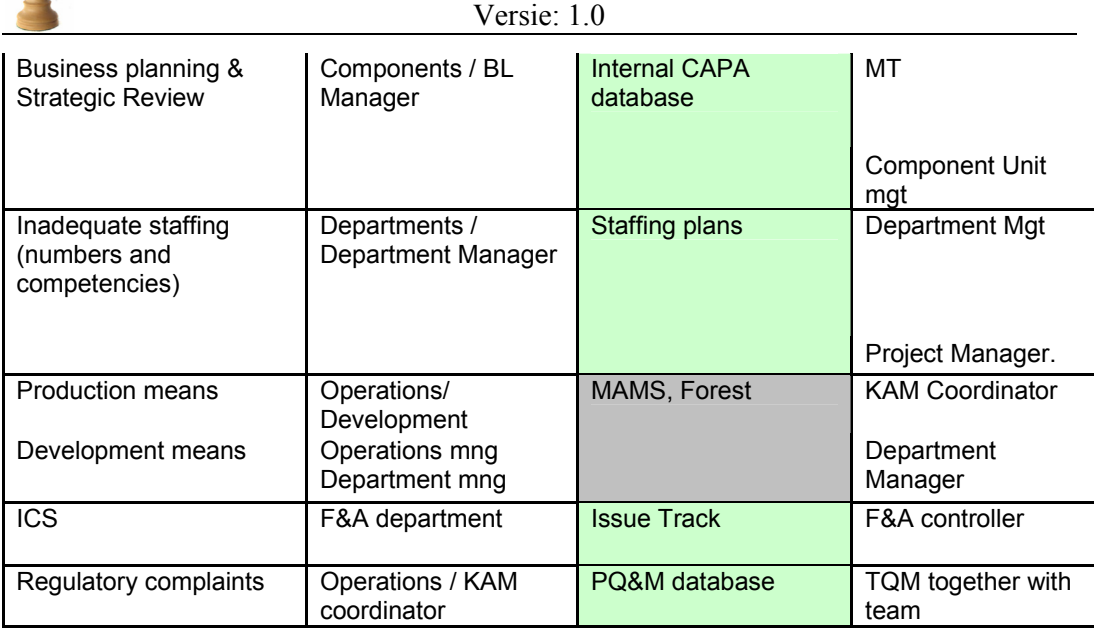